# [MS-DLTM]: Distributed Link Tracking: Central Manager Protocol Specification

#### **Intellectual Property Rights Notice for Open Specifications Documentation**

- Technical Documentation. Microsoft publishes Open Specifications documentation for protocols, file formats, languages, standards as well as overviews of the interaction among each of these technologies.
- **Copyrights.** This documentation is covered by Microsoft copyrights. Regardless of any other terms that are contained in the terms of use for the Microsoft website that hosts this documentation, you may make copies of it in order to develop implementations of the technologies described in the Open Specifications and may distribute portions of it in your implementations using these technologies or your documentation as necessary to properly document the implementation. You may also distribute in your implementation, with or without modification, any schema, IDL's, or code samples that are included in the Open Specifications.
- No Trade Secrets. Microsoft does not claim any trade secret rights in this documentation.
- Patents. Microsoft has patents that may cover your implementations of the technologies described in the Open Specifications. Neither this notice nor Microsoft's delivery of the documentation grants any licenses under those or any other Microsoft patents. However, a given Open Specification may be covered by Microsoft's Open Specification Promise (available here: <a href="http://www.microsoft.com/interop/osp">http://www.microsoft.com/interop/osp</a>) or the Community Promise (available here: <a href="http://www.microsoft.com/interop/cp/default.mspx">http://www.microsoft.com/interop/cp/default.mspx</a>). If you would prefer a written license, or if the technologies described in the Open Specifications are not covered by the Open Specifications Promise or Community Promise, as applicable, patent licenses are available by contacting iplg@microsoft.com.
- **Trademarks.** The names of companies and products contained in this documentation may be covered by trademarks or similar intellectual property rights. This notice does not grant any licenses under those rights.
- Fictitious Names. The example companies, organizations, products, domain names, e-mail addresses, logos, people, places, and events depicted in this documentation are fictitious. No association with any real company, organization, product, domain name, email address, logo, person, place, or event is intended or should be inferred.

**Reservation of Rights.** All other rights are reserved, and this notice does not grant any rights other than specifically described above, whether by implication, estoppel, or otherwise.

**Tools.** The Open Specifications do not require the use of Microsoft programming tools or programming environments in order for you to develop an implementation. If you have access to Microsoft programming tools and environments you are free to take advantage of them. Certain Open Specifications are intended for use in conjunction with publicly available standard specifications and network programming art, and assumes that the reader either is familiar with the aforementioned material or has immediate access to it.

[MS-DLTM] — v20110204 Distributed Link Tracking: Central Manager Protocol Specification

Copyright © 2011 Microsoft Corporation.

## **Revision Summary**

| Date       | Revision<br>History | Revision<br>Class | Comments                                   |
|------------|---------------------|-------------------|--------------------------------------------|
| 10/22/2006 | 0.01                |                   | MCPP Milestone 1 Initial Availability      |
| 01/19/2007 | 1.0                 |                   | MCPP Milestone 1                           |
| 03/02/2007 | 1.1                 |                   | Monthly release                            |
| 04/03/2007 | 1.2                 |                   | Monthly release                            |
| 05/11/2007 | 1.3                 |                   | Monthly release                            |
| 06/01/2007 | 1.3.1               | Editorial         | Revised and edited the technical content.  |
| 07/03/2007 | 1.3.2               | Editorial         | Revised and edited the technical content.  |
| 07/20/2007 | 1.4                 | Minor             | Updated the technical content.             |
| 08/10/2007 | 2.0                 | Major             | Updated and revised the technical content. |
| 09/28/2007 | 3.0                 | Major             | Updated and revised the technical content. |
| 10/23/2007 | 3.1                 | Minor             | Updated the IDL.                           |
| 11/30/2007 | 4.0                 | Major             | Updated and revised the technical content. |
| 01/25/2008 | 4.0.1               | Editorial         | Revised and edited the technical content.  |
| 03/14/2008 | 4.0.2               | Editorial         | Revised and edited the technical content.  |
| 05/16/2008 | 4.0.3               | Editorial         | Revised and edited the technical content.  |
| 06/20/2008 | 5.0                 | Major             | Updated and revised the technical content. |
| 07/25/2008 | 5.0.1               | Editorial         | Revised and edited the technical content.  |
| 08/29/2008 | 6.0                 | Major             | Updated and revised the technical content. |
| 10/24/2008 | 6.0.1               | Editorial         | Revised and edited the technical content.  |
| 12/05/2008 | 6.0.2               | Editorial         | Revised and edited the technical content.  |
| 01/16/2009 | 6.0.3               | Editorial         | Revised and edited the technical content.  |
| 02/27/2009 | 6.0.4               | Editorial         | Revised and edited the technical content.  |
| 04/10/2009 | 6.0.5               | Editorial         | Revised and edited the technical content.  |
| 05/22/2009 | 6.0.6               | Editorial         | Revised and edited the technical content.  |
| 07/02/2009 | 6.0.7               | Editorial         | Revised and edited the technical content.  |
| 08/14/2009 | 6.1                 | Minor             | Updated the technical content.             |

[MS-DLTM] — v20110204 Distributed Link Tracking: Central Manager Protocol Specification

Copyright © 2011 Microsoft Corporation.

| Date       | Revision<br>History | Revision<br>Class | Comments                                                                     |
|------------|---------------------|-------------------|------------------------------------------------------------------------------|
| 09/25/2009 | 6.2                 | Minor             | Updated the technical content.                                               |
| 11/06/2009 | 6.2.1               | Editorial         | Revised and edited the technical content.                                    |
| 12/18/2009 | 6.3                 | Minor             | Updated the technical content.                                               |
| 01/29/2010 | 6.3.1               | Editorial         | Revised and edited the technical content.                                    |
| 03/12/2010 | 6.3.2               | Editorial         | Revised and edited the technical content.                                    |
| 04/23/2010 | 6.3.3               | Editorial         | Revised and edited the technical content.                                    |
| 06/04/2010 | 6.3.4               | Editorial         | Revised and edited the technical content.                                    |
| 07/16/2010 | 7.0                 | Major             | Significantly changed the technical content.                                 |
| 08/27/2010 | 8.0                 | Major             | Significantly changed the technical content.                                 |
| 10/08/2010 | 8.0                 | No change         | No changes to the meaning, language, or formatting of the technical content. |
| 11/19/2010 | 8.0                 | No change         | No changes to the meaning, language, or formatting of the technical content. |
| 01/07/2011 | 8.0                 | No change         | No changes to the meaning, language, or formatting of the technical content. |
| 02/11/2011 | 8.0                 | No change         | No changes to the meaning, language, or formatting of the technical content. |

[MS-DLTM] — v20110204 Distributed Link Tracking: Central Manager Protocol Specification

# Contents

| 1 Introduction                                                         | 6    |
|------------------------------------------------------------------------|------|
| 1.1 Glossary                                                           | 6    |
| 1.2 References                                                         | 8    |
| 1.2.1 Normative References                                             |      |
| 1.2.2 Informative References                                           | 8    |
| 1.3 Overview                                                           |      |
| 1.4 Relationship to Other Protocols                                    | . 11 |
| 1.5 Prerequisites/Preconditions                                        | . 11 |
| 1.6 Applicability Statement                                            |      |
| 1.7 Versioning and Capability Negotiation                              |      |
| 1.8 Vendor-Extensible Fields                                           |      |
| 1.9 Standards Assignments                                              | . 12 |
|                                                                        |      |
| 2 Messages                                                             |      |
| 2.1 Transport                                                          |      |
| 2.2 Common Data Types                                                  |      |
| 2.2.1 HRESULT                                                          |      |
| 2.2.2 SequenceNumber                                                   |      |
| 2.2.3 CMachineId                                                       |      |
| 2.2.4 CDomainRelativeObjId                                             |      |
| 2.2.5 CVolumeId                                                        |      |
| 2.2.6 CObjId                                                           |      |
| 2.2.7 CVolumeSecret                                                    |      |
| 2.2.8 TRK_FILE_TRACKING_INFORMATION                                    |      |
| 2.2.9 old_TRK_FILE_TRACKING_INFORMATION                                |      |
| 2.2.10 TRKSVR_MESSAGE_PRIORITY                                         |      |
| 2.2.11 TRKSVR_MESSAGE_TYPE                                             |      |
| 2.2.12 TRKSVR_MESSAGE_UNION<br>2.2.12.1 TRKSVR CALL MOVE NOTIFICATION  |      |
| 2.2.12.1 TRKSVR_CALL_MOVE_NOTIFICATION<br>2.2.12.2 TRKSVR_CALL_REFRESH |      |
| 2.2.12.2 TRKSVR_CALL_REFRESH                                           |      |
| 2.2.12.3 TRKSVR_CALL_STNC_VOLOMES                                      |      |
| 2.2.12.4 TRKSVR_CALL_DELETE                                            |      |
| 2.2.12.6 TRKSVR_CALL_SEARCH                                            |      |
| 2.2.12.7 old_TRKSVR_CALL_SEARCH                                        |      |
| 2.2.12.7 Old_TRKSVR_CALL_SLARCH                                        |      |
| 2.2.12 TRKSVR_SYNC_TYPE                                                |      |
| 2.2.13 TRKSVR_STRC_TTPE                                                |      |
|                                                                        |      |
| 3 Protocol Details                                                     | 25   |
| 3.1 DLT Central Manager Protocol Server Details                        | . 25 |
| 3.1.1 Abstract Data Model                                              | . 25 |
| 3.1.2 Timers                                                           | . 26 |
| 3.1.3 Initialization                                                   |      |
| 3.1.4 Message Processing Events and Sequencing Rules                   |      |
| 3.1.4.1 LnkSvrMessage (Opnum 0)                                        |      |
| 3.1.4.2 Receiving a MOVE_NOTIFICATION Message                          |      |
| 3.1.4.3 Receiving a REFRESH Message                                    |      |
| 3.1.4.4 Receiving a SYNC_VOLUMES Message                               |      |
| 3.1.4.4.1 CLAIM_VOLUME                                                 |      |
|                                                                        |      |

[MS-DLTM] — v20110204 Distributed Link Tracking: Central Manager Protocol Specification

| 3.1.4.4.2 FIND_VOLUME                                                          |          |
|--------------------------------------------------------------------------------|----------|
| 3.1.4.4.3 QUERY_VOLUME                                                         |          |
| 3.1.4.4.4 CREATE_VOLUME                                                        |          |
| 3.1.4.5 Receiving a DELETE_NOTIFY Message                                      |          |
| 3.1.4.6 Receiving a SEARCH Message                                             |          |
| 3.1.5 Timer Events                                                             |          |
| 3.1.6 Other Local Events                                                       |          |
| 3.2 DLT Central Manager Protocol Client Details                                |          |
| 3.2.1 Abstract Data Model                                                      |          |
| 3.2.2 Timers                                                                   |          |
| 3.2.3 Initialization                                                           |          |
| 3.2.4 Message Processing Events and Sequencing Rules                           |          |
| 3.2.4.1 LnkSvrMessageCallback (Opnum 1)                                        |          |
| 3.2.4.2 Completion of a MOVE_NOTIFICATION Message                              |          |
| 3.2.4.3 Completion of a REFRESH Message                                        |          |
| 3.2.4.4 Completion of a SYNC_VOLUMES Message                                   |          |
| 3.2.4.4.1 CLAIM_VOLUME                                                         |          |
| 3.2.4.4.2 FIND_VOLUME                                                          |          |
| 3.2.4.4.3 QUERY_VOLUME                                                         |          |
| 3.2.4.4.4 CREATE_VOLUME                                                        |          |
| 3.2.4.5 Completion of DELETE_NOTIFY Message                                    |          |
| 3.2.4.6 Completion of a SEARCH Message                                         |          |
| 3.2.5 Timer Events<br>3.2.5.1 VolumeInitializationTimer Expiration             |          |
|                                                                                |          |
| 3.2.5.2 RefreshTimer Expiration<br>3.2.5.3 FrequentMaintenanceTimer Expiration |          |
| 3.2.5.4 InfrequentMaintenanceTimer Expiration                                  |          |
| 3.2.5.5 DeleteNotificationTimer Expiration                                     |          |
| 3.2.5.6 MoveNotificationTimer Expiration                                       |          |
| 3.2.6 Other Local Events                                                       |          |
| 3.2.6.1 A File Has Been Moved                                                  | 49<br>۱۵ |
| 3.2.6.2 A File Has Been Deleted                                                |          |
| 3.2.6.3 A File Cannot Be Found                                                 |          |
| 3.2.6.4 A Volume Cannot Be Found                                               |          |
| 3.2.6.5 The Client Changes Domains                                             |          |
| 3.2.6.6 A New Volume is Discovered                                             |          |
|                                                                                |          |
| 4 Protocol Examples                                                            | 52       |
| 5 Security                                                                     | 54       |
| 5.1 Security Considerations for Implementers                                   |          |
| 5.2 Index of Security Parameters                                               |          |
|                                                                                |          |
| 6 Appendix A: Full IDL                                                         |          |
| 7 Appendix B: Product Behavior                                                 | 60       |
| 8 Change Tracking                                                              | 63       |
| 9 Index                                                                        | 64       |

## 1 Introduction

This document specifies the Distributed Link Tracking: Central Manager Protocol.

**Distributed Link Tracking (DLT)** consists of two protocols that work together to discover the new location of a file that has moved. DLT can determine whether the file has moved on a mass-storage device, within a computer, or between computers in a network. In addition to the Distributed Link Tracking: Central Manager Protocol, DLT includes the <u>Distributed Link Tracking: Workstation</u> <u>Protocol</u>, as specified in [MS-DLTW], which is used to determine a file's current location. Both DLT protocols are **remote procedure call (RPC)** interfaces.

## 1.1 Glossary

The following terms are defined in [MS-GLOS]:

| authenticated users                  |
|--------------------------------------|
| Distributed Link Tracking (DLT)      |
| domain                               |
| domain controller (DC)               |
| domain controller locator            |
| dynamic endpoint                     |
| FILETIME                             |
| globally unique identifier (GUID)    |
| Interface Definition Language (IDL)  |
| principal name                       |
| remote procedure call (RPC)          |
| RPC protocol sequence                |
| security provider                    |
| Universal Naming Convention (UNC)    |
| universally unique identifier (UUID) |
| user principal name (UPN)            |
| VolumeTable                          |
|                                      |

The following terms are defined in [MS-DLTW]:

#### workstation

The following terms are specific to this document:

- **ClientVolumeTable:** This table has an entry for each of the volumes of the computer on which it runs.
- **droid:** An abbreviation used to indicate a <u>CDomainRelativeObjId</u> type, which is a data structure that represents a **FileLocation** value.
- **FileID:** The **FileLocation** value of a file at the time it was originally created. A file's **FileID** never changes.

#### FileInformation: A FileID and ObjectID.

**FileLinkInformation:** Information about a file necessary to identify and locate it, including the file's last known **Universal Naming Convention (UNC)** name, the **MachineID** value of the computer on which the file was last known to be located, the last known **FileLocation** of the file, and the file's permanent **FileID** value.

[MS-DLTM] — v20110204 Distributed Link Tracking: Central Manager Protocol Specification

- **FileLocation:** A **VolumeID** with an appended **ObjectID**, which together represent the location of a file at some point in time, though the file may no longer be there. **FileLocation** values are stored in **droid** (CDomainRelativeObjId) data structures.
- **FileTable:** A table (with rows uniquely identified by a **FileLocation** or **FileID**) that contains the following fields: [PreviousFileLocation, FileLocation, FileID, RefreshTime]. For more information see section <u>3.1.1</u>
- MachineID: A unique identifier that represents the identity of a computer.
- **MoveNotificationCursor:** A value that indicates the next entry in the **MoveNotificationList** that is to be sent to the server in a MOVE\_NOTIFICATION message. See section 3.2.1 for more information.
- **MoveNotificationList:** A list of records with information about files that have been moved from a volume on this machine. See section 3.2.1 for more information.
- **MoveNotificationVolumeCursor:** A value that indicates that a sequence of MOVE\_NOTIFICATION messages is in progress, and indicates the current volume (from the **ClientVolumeTable**) for which notifications are being sent. See section <u>3.2.5.6</u> for more information.
- **ObjectID:** A unique identifier that represents the identity of a file within a file system **volume**.

PreviousFileLocation: The FileLocation of a file before it was moved.

- **RequestMachine:** The **MachineID** of the computer that is the client calling the <u>LnkSvrMessage (section 3.1.4.1)</u> method.
- **ServerVolumeTable:** A table (with rows uniquely identified by a **VolumeID**) that contains the following fields: [VolumeID, VolumeSequenceNumber, VolumeSecret, VolumeOwner, RefreshTime]. For more information see section <u>3.1.1</u>.
- **Subrequest:** A request within a SYNC\_VOLUMES request. For details on requests, see section 3.1.4.
- **volume:** A group of one or more partitions that forms a logical region of storage and the basis for a file system. A **volume** is an area on a storage device that is managed by the file system as a discrete logical storage unit. A partition contains at least one **volume**; a **volume** can exist on one or more partitions.
- **VolumeFileTable:** A table that contains **FileInformation** entries, and is maintained for each **volume** in the **ClientVolumeTable**. Like the **ClientVolumeTable**, this table MUST be stored on the **volume** itself. The **VolumeFileTable** has an entry for each file on the **volume** that is to be tracked with this protocol. Each entry has a CrossVolumeMoveFlag value, which MUST initially be set to zero. For more information see section <u>3.2.1</u>
- **VolumeID:** A unique identifier that represents the identity of a file system **volume**. A **VolumeID** MUST be a 16-byte binary value, MUST NOT be all zeros, and the low order bit of the first byte MUST be a zero.
- VolumeInformation: A table that maintains volume information for each volume in the ClientVolumeTable.
- **VolumeOwner:** A **MachineID** that is considered to be the owner of a **VolumeID**. A **VolumeID** MUST have only one **VolumeOwner**.

[MS-DLTM] — v20110204 Distributed Link Tracking: Central Manager Protocol Specification

Copyright © 2011 Microsoft Corporation.

**VolumeSecret:** A value used to authenticate a **VolumeOwner**.

- **VolumeSequenceNumber:** An integer value used to track the sequence of move notification messages received by the DLT Central Manager server. See section 2.2.2 for more information.
- **MAY, SHOULD, MUST, SHOULD NOT, MUST NOT:** These terms (in all caps) are used as described in [RFC2119]. All statements of optional behavior use either MAY, SHOULD, or SHOULD NOT.

## **1.2 References**

#### **1.2.1** Normative References

We conduct frequent surveys of the normative references to assure their continued availability. If you have any issue with finding a normative reference, please contact <u>dochelp@microsoft.com</u>. We will assist you in finding the relevant information. Please check the archive site, <u>http://msdn2.microsoft.com/en-us/library/E4BD6494-06AD-4aed-9823-445E921C9624</u>, as an additional source.

[C706] The Open Group, "DCE 1.1: Remote Procedure Call", C706, August 1997, http://www.opengroup.org/public/pubs/catalog/c706.htm

[MS-ADTS] Microsoft Corporation, "<u>Active Directory Technical Specification</u>", June 2007.

[MS-DLTW] Microsoft Corporation, "<u>Distributed Link Tracking: Workstation Protocol Specification</u>", January 2007.

[MS-DTYP] Microsoft Corporation, "Windows Data Types", January 2007.

[MS-ERREF] Microsoft Corporation, "Windows Error Codes", January 2007.

[MS-RPCE] Microsoft Corporation, "Remote Procedure Call Protocol Extensions", January 2007.

[MS-SAMR] Microsoft Corporation, "<u>Security Account Manager (SAM) Remote Protocol Specification</u> (<u>Client-to-Server</u>)", June 2007.

[MS-SMB] Microsoft Corporation, "Server Message Block (SMB) Protocol Specification", July 2007.

[MS-SPNG] Microsoft Corporation, "<u>Simple and Protected GSS-API Negotiation Mechanism (SPNEGO)</u> <u>Extension</u>", January 2007.

[RFC2119] Bradner, S., "Key words for use in RFCs to Indicate Requirement Levels", BCP 14, RFC 2119, March 1997, <u>http://www.ietf.org/rfc/rfc2119.txt</u>

#### 1.2.2 Informative References

[MS-FSCC] Microsoft Corporation, "File System Control Codes", July 2007.

[MS-GLOS] Microsoft Corporation, "Windows Protocols Master Glossary", March 2007.

[MSDN-FNDFSTVOL] Microsoft Corporation, "FindFirstVolume", <u>http://msdn.microsoft.com/en-us/library/aa364425.aspx</u>

[MSDN-FNDNXTVOL] Microsoft Corporation, "FindNextVolume", <u>http://msdn.microsoft.com/en-us/library/aa364431.aspx</u>

[MS-DLTM] — v20110204 Distributed Link Tracking: Central Manager Protocol Specification

Copyright © 2011 Microsoft Corporation.

[MSDN-GETDRIVETYPE] Microsoft Corporation, "GetDriveType", <u>http://msdn.microsoft.com/en-us/library/aa364939.aspx</u>

[MSDN-GETVOLINFO] Microsoft Corporation, "GetVolumeInformation", http://msdn.microsoft.com/en-us/library/Aa364993.aspx

[MSDN-SHELLLINKS] Microsoft Corporation, "Shell Links", <u>http://msdn.microsoft.com/en-us/library/bb776891.aspx</u>

## 1.3 Overview

The Distributed Link Tracking: Central Manager Protocol is based on the <u>Remote Procedure Call</u> <u>Protocol Extensions</u>, as specified in [MS-RPCE]. The primary purpose of this protocol is to allow clients of the <u>Distributed Link Tracking</u>: <u>Workstation Protocol</u> to determine the correct server to contact when searching for a file. To accomplish this, the Distributed Link Tracking (DLT) Central Manager server accepts notifications of file and **volume** moves, in addition to other relevant information from participating computers. This information can be queried by clients to get the file's current location in **UNC** form.

The following is a scenario of this protocol working together with the Distributed Link Tracking: Workstation Protocol:

- A file is created on computer M1. M1 assigns identifiers, specifically **FileID** and **FileLocation**, to the file.
- Computer M0 makes note of the file, locally storing its identifiers.
- The file is moved from computer M1 to M2 and from there to M3. In conjunction with these moves, the file maintains its FileID value, but a new FileLocation identifier is assigned.
- To find the file in its new location, M0 contacts a DLT Central Manager server to query the current location of the file.
- The DLT Central Manager server queries its tables, and determines that the file is currently on computer M3.
- M0 contacts the Distributed Link Tracking: Central Manager Protocol on M3, and learns the file's new name and location.

The following diagram shows the machine configuration for this example. The list after the diagram walks through the scenario, and describes in more detail how the Distributed Link Tracking: Central Manager Protocol is used.

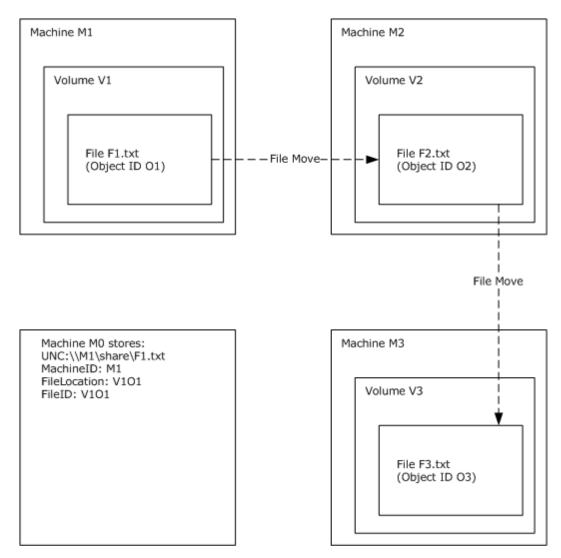

#### Figure 1: Distributed Link Tracking (DLT) process

- A file named F1.txt starts on a computer with **MachineID** M1, on a volume with **VolumeID** V1, and with an **ObjectID** of O1.
- The file is first moved to a computer with MachineID M2. On M2, the file has a new name, F2.txt, and a new ObjectID of O2. The volume on that computer has a VolumeID of V2.
- M1 sends a notification to the DLT Central Manager server indicating that the file with FileLocation V1O1 and FileID V1O1 has been moved to M2, where it now has the FileLocation V2O2.
- The file is next moved to computer M3. On that computer, the file has the name F3.txt, and new ObjectID O3. The volume on that computer has a VolumeID of V3.
- M2 sends a notification to the DLT Central Manager server indicating that the file with FileLocation V2O2 and FileID V1O1 has been moved to M3, where it now has the FileLocation

[MS-DLTM] — v20110204 Distributed Link Tracking: Central Manager Protocol Specification

Copyright © 2011 Microsoft Corporation.

V3O3. Note that this notification is sent to the same DLT Central Manager server instance as the notification from M1.

- Before the file is moved, a user on computer M0 requests that information about the file be saved, so that its location can be determined after it has been moved.
   As a result, M0 stores the UNC, the MachineID, the FileLocation, and the FileID.
- After the file has been moved both times, and after M0 attempts to open the file, the DLT Workstation client on M0 sends a query to the DLT Workstation server on M1, requesting the new UNC for the file with FileID V101.
   That server responds that the file has been moved to M2, with a new FileLocation of V202.
- Rather than contacting M2, M0 then sends a request to a DLT Central Manager server. Note that this is the same server that received the move notifications from M1 and M2, or a server instance that shares tables with the servers that received those notifications.
- The DLT Central Manager server returns the file's current information, according to its tables, that the file is now on computer M3, with FileLocation V3O3.
- M0 then makes a request to the DLT Workstation server on M3, which indicates that the file now has the UNC "\\M3\share\F3.txt".
- M0 updates its store of information for the file with these updated UNC and FileLocation values.

#### **1.4 Relationship to Other Protocols**

The Distributed Link Tracking: Central Manager Protocol is dependent upon RPC, as specified in [C706] and [MS-RPCE], which is its transport protocol.

This protocol is designed to support clients of the <u>Distributed Link Tracking</u>: <u>Workstation Protocol</u>. Clients of the Distributed Link Tracking: Workstation Protocol use the Distributed Link Tracking: Central Manager Protocol to determine the correct computer on which to send a DLT Workstation server request.

DLT Central Manager servers run only on domain controller (DC) computers.

## **1.5** Prerequisites/Preconditions

The Distributed Link Tracking: Central Manager Protocol is composed of RPC interfaces, and as a result, has the prerequisites identified in [C706] as those common to RPC interfaces.

The security configuration for using RPC is specified further in section 2.1, section 3.1.3, and section 3.2.3.

#### **1.6 Applicability Statement**

The Distributed Link Tracking: Central Manager Protocol applies to computers in a **domain** that shares files with the <u>Server Message Block (SMB) Protocol</u>, as specified in [MS-SMB], when each of the following is true:

- The computers hold files.
- References are made to files.
- Files are moved between computers or within a computer, or the computer name changes.

• File references are meant to be found after the referent file has been moved in one of these ways, either between computers or within a computer.

This protocol is not intended for use in situations where large numbers of files are to be tracked. In such situations, limits in the protocol are reached. These limits are specified in section <u>3.1.4.4.4</u> for the TRK\_E\_VOLUME\_QUOTA\_EXCEEDED return value, and in section <u>3.1.4.2</u> for the TRK\_S\_NOTIFICATION\_QUOTA\_EXCEEDED return value.

### 1.7 Versioning and Capability Negotiation

This protocol contains no capability negotiation issues. This document covers versioning issues in the following areas:

- Supported Transports: This protocol uses RPC over TCP/IP only, as specified in section <u>2.1</u>.
- Protocol Versions: This protocol has only one interface version. The use of these methods is specified in section <u>3.1.4</u>.
- Security and Authentication Methods: This protocol uses Simple and Protected Negotiation Mechanism (SPNEGO) and RPC packet authentication levels for security and authentication, as specified in section <u>2.1</u> and <u>3.2.3</u>.
- Localization: The protocol does not contain locale-dependent information.

#### **1.8 Vendor-Extensible Fields**

The Distributed Link Tracking: Central Manager Protocol does not define any vendor-extensible fields, other than fields that contain **GUIDs** as specified in [MS-DTYP] (section 2.3.2.2). The methods for generating such values are specified in [C706] Appendix A.

This protocol uses HRESULTs as defined in [MS-ERREF] and discussed in HRESULT (section 2.2.1). Vendors are free to choose their own values for this field, as long as the C bit (0x20000000) is set, indicating that it is a customer code.

## 1.9 Standards Assignments

The Distributed Link Tracking: Central Manager Protocol has no standards assignments. It uses the following **UUID** to identify its interfaces.

| Parameter                                                                                                    | Value                                    | Reference                                            |
|----------------------------------------------------------------------------------------------------|------------------------------------------|------------------------------------------------------|
| RPC interface UUID, as specified in [MS-DTYP]<br>(section 2.3.2.1), for the Distributed Link<br>Tracking: Central Manager Protocol | 4da1c422-943d-11d1-<br>acae-00c04fc2aa3f | [C706]; also see<br>section 2.1 of this<br>document. |

## 2 Messages

## 2.1 Transport

The Distributed Link Tracking: Central Manager Protocol uses the **RPC protocol sequence** ncacn\_ip\_tcp, specified in [MS-RPCE] section 2.1.1.1.

This protocol uses RPC **dynamic endpoints**, as specified in [C706] section 6.2.2.

This protocol MUST use the following parameters:

- **UUID**: The RPC interface UUID value defined in [MS-DLTW] section 1.9 MUST be used.
- Version number: 1.0.
- A SPNEGO security provider. For more information on SPNEGO, see [MS-SPNG].
- A server **principal name** (see [MS-RPCE], section <u>3.2.2.3.2</u>), calculated as follows:
  - ServerPrincipalName: DomainName + "\" + ServerMachineName + "\$".
  - DomainName: Name of the domain in which the machine is a member.

## 2.2 Common Data Types

In addition to RPC base types, the following sections use the definition of GUID.

## 2.2.1 HRESULT

HRESULT, which is defined in [MS-ERREF], is a 32-bit signed integer returned by RPC method calls. Except where otherwise noted, a negative value indicates an error, and a non-negative value denotes success.

For example, in the Distributed Link Tracking: Central Manager Protocol, HRESULT is returned by the LnkSvrMessage method.

## 2.2.2 SequenceNumber

The **SequenceNumber** type stores a **VolumeSequenceNumber** value, which is used to track the sequence of move notification messages that are received by the DLT Central Manager server.

This type is declared as follows:

```
typedef signed long SequenceNumber;
```

When this value reaches its maximum positive value (2147483647), incrementing MUST result in its most negative value (-2147483648). For details, see sections 3.1.4.2 and 3.2.4.1.

## 2.2.3 CMachineId

The CMachineId type stores a MachineID value.

[MS-DLTM] — v20110204 Distributed Link Tracking: Central Manager Protocol Specification

Copyright © 2011 Microsoft Corporation.

This type is defined in [MS-DLTW] section 2.2.2.

## 2.2.4 CDomainRelativeObjId

The CDomainRelativeObjld type stores a FileID or FileLocation. When used as a FileLocation, CDomainRelativeObjld represents a previous or current location of the file within the domain. When used as a FileID, CDomainRelativeObjld represents the file's original FileLocation, as well as the unique identifier for the file.

This type is composed of a <u>CVolumeId</u> type (representing the VolumeID) and a <u>CObjId</u> type (the identifier of a file relative to volume indicated by the VolumeID).

This type is defined in [MS-DLTW] section 2.2.3.

## 2.2.5 CVolumeId

The CVolumeId type stores the VolumeID of a volume.

This type is defined in [MS-DLTW] section 2.2.4.

## 2.2.6 CObjId

The CObjld type stores the ObjectID for a file. This is the unique identifier of a file within a volume.

This type is defined in [MS-DLTW] section 2.2.5.

## 2.2.7 CVolumeSecret

The **CVolumeSecret** type stores a **VolumeSecret** value, which is used to authenticate a **VolumeOwner** value. For an example, see section 3.1.4.4.1, which describes the processing of a CLAIM\_VOLUME message.

```
typedef struct CVolumeSecret {
   byte _abSecret[8];
} CVolumeSecret;
```

**\_abSecret:** An 8-byte volume password. The content of these bytes is arbitrary and is generated by the client. See section <u>3.2.5.3</u> for an example of where this value is used.

## 2.2.8 TRK\_FILE\_TRACKING\_INFORMATION

The **TRK\_FILE\_TRACKING\_INFORMATION** structure is used in a SEARCH message of a <u>LnkSvrMessage</u> method call to search for the current location of a file. This structure contains information about a file that is being tracked. See section <u>2.2.11</u> for more information about the SEARCH message. See section <u>3.2.6.3</u> for an example of how the **TRK\_FILE\_TRACKING\_INFORMATION** structure is used.

```
typedef struct {
   CDomainRelativeObjId droidBirth;
   CDomainRelativeObjId droidLast;
   CMachineId mcidLast;
   HRESULT hr;
} TRK FILE TRACKING INFORMATION;
```

[MS-DLTM] — v20110204 Distributed Link Tracking: Central Manager Protocol Specification

Copyright © 2011 Microsoft Corporation.

- **droidBirth:** The FileID of the file for which the location is being requested. For details on this structure, see [MS-DLTW] section 2.2.3.
- **droidLast:** On input, the last FileLocation that the client knew of for the file. On output, this member contains the file's current FileLocation.
- mcidLast: On completion of the SEARCH request, this member is returned by the server to indicate the MachineID of the VolumeOwner of the VolumeID component of the droidLast field. The CMachineId type is specified in [MS-DLTW] section 2.2.2.
- hr: Return value that indicates the success or failure of this message. The type of this field is an <u>HRESULT</u> but, unlike the standard definition, only zero is a successful return value for this field. Any nonzero value MUST be treated identically as a failure value.

#### 2.2.9 old\_TRK\_FILE\_TRACKING\_INFORMATION

The **old\_TRK\_FILE\_TRACKING\_INFORMATION** structure is unused, but is included in this protocol because it affects the definition of the <u>TRKSVR\_MESSAGE\_UNION</u>, as defined in section <u>2.2.13</u>.

```
typedef struct {
  WCHAR tszFilePath[257];
  CDomainRelativeObjId droidBirth;
  CDomainRelativeObjId droidLast;
  HRESULT hr;
} old TRK FILE TRACKING INFORMATION;
```

#### 2.2.10 TRKSVR\_MESSAGE\_PRIORITY

The **TRKSVR\_MESSAGE\_PRIORITY** enumeration contains constants that indicate the priority level of messages that can be sent by the <u>LnkSvrMessage</u> method. It is used in the <u>TRKSVR\_MESSAGE\_UNION</u> structure. See section <u>3.1.4.1</u> for more information on the **LnkSvrMessage** method.

```
typedef [v1_enum] enum
{
    PRI_0 = 0,
    PRI_1 = 1,
    PRI_2 = 2,
    PRI_3 = 3,
    PRI_4 = 4,
    PRI_5 = 5,
    PRI_6 = 6,
    PRI_7 = 7,
    PRI_8 = 8,
    PRI_9 = 9
} TRKSVR_MESSAGE_PRIORITY;
```

**PRI\_0:** Priority 0, the highest priority.

**PRI\_1:** Priority 1.

Copyright © 2011 Microsoft Corporation.

Release: Friday, February 4, 2011

15/65

<sup>[</sup>MS-DLTM] — v20110204 Distributed Link Tracking: Central Manager Protocol Specification

- PRI\_2: Priority 2.
- **PRI\_3:** Priority 3.
- PRI\_4: Priority 4.
- **PRI\_5:** Priority 5.
- **PRI\_6:** Priority 6.
- **PRI\_7:** Priority 7.
- PRI\_8: Priority 8.

**PRI\_9:** Priority 9, the lowest priority.

## 2.2.11 TRKSVR\_MESSAGE\_TYPE

The **TRKSVR\_MESSAGE\_TYPE** enumeration defines the type of a message that is sent to the DLT Central Manager server by the <u>LnkSvrMessage</u> method. That is, the **LnkSvrMessage** method is defined such that the caller can send different messages in the form of different structures, and the **TRKSVR\_MESSAGE\_TYPE** enumeration is used in the <u>TRKSVR\_MESSAGE\_UNION</u> parameter of the **LnkSvrMessage** method to indicate which structure is being passed in a method call. See section <u>2.2.12</u> for information on **TRKSVR\_MESSAGE\_UNION**, and section <u>3.1.4.1</u> for more information on the **LnkSvrMessage** method.

```
typedef [v1_enum] enum
{
    old_SEARCH,
    MOVE_NOTIFICATION = 1,
    REFRESH = 2,
    SYNC_VOLUMES = 3,
    DELETE_NOTIFY = 4,
    STATISTICS = 5,
    SEARCH = 6,
    WKS_CONFIG,
    WKS_VOLUME_REFRESH
} TRKSVR MESSAGE TYPE;
```

#### old\_SEARCH: Unused.

- **MOVE\_NOTIFICATION:** The message includes information about one or more files that have been moved (see section <u>3.2.6.1</u>). The message data in this method call is formatted in the **TRSVR\_CALL\_MOVE\_NOTIFICATION** structure (see section <u>2.2.12.1</u>).
- **REFRESH:** The message communicates the current status of the entries in the **ClientVolumeTable**, so that the server can update its **ServerVolumeTable** (see section 3.2.5.2). The message data in this method call is formatted in the **TRKSVR\_CALL\_REFRESH** structure (see section 2.2.12.2).
- **SYNC\_VOLUMES:** The message is used to synchronize a volume (see sections <u>3.2.5.3</u>, <u>3.2.5.4</u>, and <u>3.2.6.4</u>). The message data in this method call is formatted in the **TRKSVR CALL SYNC VOLUMES** structure (see section <u>2.2.12.3</u>).
- **DELETE\_NOTIFY:** The message includes information about one or more files that have been deleted (see section <u>3.2.5.5</u>). The message data in this method call is formatted in the **TRKSVR CALL DELETE** structure (see section <u>2.2.12.4</u>).

[MS-DLTM] — v20110204 Distributed Link Tracking: Central Manager Protocol Specification

Copyright © 2011 Microsoft Corporation.

- STATISTICS: The message is a request for usage statistics. This message type is not used in this protocol, but is included in this specification because it affects the size of the TRKSVR\_MESSAGE\_UNION structure as it is transmitted over the RPC Protocol. See section 2.2.12 for more information on the TRKSVR\_MESSAGE\_UNION.
- SEARCH: The message is a request for information about a moved file's updated location. (see section <u>3.2.6.3</u>). The message data in this method call is formatted in the <u>TRKSVRidl\_struct\_page\_CALL\_SEARCH</u> structure (see section <u>2.2.12.6</u>).

WKS\_CONFIG: Unused.

WKS\_VOLUME\_REFRESH: Unused.

#### 2.2.12 TRKSVR\_MESSAGE\_UNION

The **TRKSVR\_MESSAGE\_UNION** structure is used in <u>LnkSvrMessage</u> method calls to request services. A single **LnkSvrMessage** method call can contain one type of message request, and the type-dependent data for a message request is stored in the **TRKSVR\_MESSAGE\_UNION** structure. The type of the message is indicated in the **MessageType** field, and the message data is stored in the **MessageUnion** field. The format of the **MessageUnion** field depends on the **MessageType** field. See section 2.2.11 for the definition of the **TRKSVR\_MESSAGE\_TYPE** enumeration used by the **MessageType** field. See section 3.1.4.1 for more information on the **LnkSvrMessage** method.

```
typedef struct {
 TRKSVR MESSAGE TYPE MessageType;
 TRKSVR MESSAGE PRIORITY Priority;
  [switch is(MessageType)] union {
    [case(old SEARCH)]
     old TRKSVR CALL SEARCH old SEARCH;
    [case(MOVE NOTIFICATION)]
      TRKSVR CALL MOVE NOTIFICATION MoveNotification;
    [case(REFRESH)]
     TRKSVR CALL REFRESH Refresh;
    [case(SYNC VOLUMES)]
     TRKSVR CALL SYNC VOLUMES SyncVolumes;
    [case(DELETE NOTIFY)]
      TRKSVR CALL DELETE Delete;
    [case(STATISTICS)]
     TRKSVR STATISTICS Statistics;
    [case(SEARCH)]
     TRKSVR CALL SEARCH Search;
    [case(WKS CONFIG)]
      TRKWKS CONFIG WksConfig;
    [case(WKS VOLUME REFRESH)]
      unsigned long WksRefresh;
 };
  [string] WCHAR* ptszMachineID;
} TRKSVR MESSAGE UNION;
```

**MessageType:** The type of message to be selected from the **TRKSVR\_MESSAGE\_TYPE** enumeration. The value of this field indicates the format of the **MessageUnion** field.

Priority: The priority level of the operation. Valid values are defined in <u>TRKSVR MESSAGE PRIORITY</u>. Section <u>3.2.5.2</u> and <u>3.2.5.3</u>, and subsections of section <u>3.2.6</u> specify how this field is set for different events.

[MS-DLTM] — v20110204 Distributed Link Tracking: Central Manager Protocol Specification

Copyright © 2011 Microsoft Corporation.

(unnamed union): The message data for this message request. The MessageType field indicates which of these fields is used to format the data. (see section 2.2.11 for more information on the TRKSVR\_MESSAGE\_TYPE enumeration used by the MessageType field). The fields are defined as follows:

old\_SEARCH: Unused.

- **MoveNotification:** If **MessageType** is MOVE\_NOTIFICATION, this field contains message data for a MOVE\_NOTIFICATION message, with the data formatted in the **TRKSVR CALL MOVE NOTIFICATION** structure.
- **Refresh:** If **MessageType** is REFRESH, this field contains message data for a REFRESH message, with the data formatted in the **TRKSVR CALL REFRESH** structure.
- **SyncVolumes:** If **MessageType** is SYNC\_VOLUMES, this field contains message data for a SYNC\_VOLUMES message, with the data formatted in the **TRKSVR\_CALL\_SYNC\_VOLUMES** structure.
- **Delete:** If **MessageType** is DELETE\_NOTIFY, this field contains message data for a DELETE\_NOTIFY message, with the data formatted in the **TRKSVR CALL DELETE** structure.
- **Statistics:** If **MessageType** is STATISTICS, this field contains message data for a STATISTICS message, with the data formatted in a **TRKSVR\_STATISTICS** structure. This message type is not used in this protocol, but is included in this specification because it affects the size of the **TRKSVR\_MESSAGE\_UNION** structure as it is transmitted over the RPC Protocol.
- **Search:** If **MessageType** is SEARCH, this field contains message data for a SEARCH message, with the data formatted in a **TRKSVR CALL SEARCH** structure.

WksConfig: Unused.

WksRefresh: Unused.

ptszMachineID: Unused. MUST be set to 0 and ignored on receipt.

#### 2.2.12.1 TRKSVR\_CALL\_MOVE\_NOTIFICATION

The **TRKSVR\_CALL\_MOVE\_NOTIFICATION** structure is used in **LnkSvrMessage** method calls that specify a MOVE\_NOTIFICATION message (see section 2.2.11), to indicate when one or more files have been moved off a volume. See section 3.2.6.1 for an example of the client using this structure.

```
typedef struct {
  unsigned long cNotifications;
  unsigned long cProcessed;
  SequenceNumber seq;
  long fForceSeqNumber;
  CVolumeId* pvolid;
  [size_is(cNotifications)] CObjId* rgobjidCurrent;
  [size_is(cNotifications)] CDomainRelativeObjId* rgdroidBirth;
  [size_is(cNotifications)] CDomainRelativeObjId* rgdroidNew;
} TRKSVR_CALL_MOVE_NOTIFICATION;
```

[MS-DLTM] — v20110204 Distributed Link Tracking: Central Manager Protocol Specification

cNotifications: This field MUST contain the number of move notifications that were received.

- **cProcessed:** On return to the client, this field MUST indicate the number of notifications from the request message that were actually processed.
- **seq:** This field MUST be set by the client to the VolumeSequenceNumber for this VolumeID. This value is used by the client and server to detect whether or not notifications have been lost. For information about sequence numbering, see sections <u>3.1.4.2</u> and <u>3.2.4.2</u>.
- **fForceSeqNumber:** This field MUST be set by the client to indicate whether the **seq** value should be ignored. If set, **seq** MUST be ignored. Sequence numbering is as specified in sections <u>3.1.4.2</u> and <u>3.2.4.2</u>.
- **pvolid:** This field MUST contain the VolumeID, which indicates the volume from which the files in this notification were moved. **CVolumeId** is as specified in <u>[MS-DLTW]</u> section 2.2.4.
- **rgobjidCurrent:** This field MUST contain an array of ObjectIDs with the ObjectID for each file that was moved. **CObjId** is as specified in [MS-DLTW] section 2.2.5. Note that the previous FileLocation of each of the moved files MUST be determined by composing the VolumeID from the pvolid value with each of the entries in the rgobjidCurrent array.
- **rgdroidBirth:** This field MUST contain an array of FileIDs with the FileID for each file that was moved in this request. Each element in the rgdroidBirth array corresponds to the entry with the same index in the rgobjidCurrent array. **CDomainRelativeObjId** is as specified in [MS-DLTW] section 2.2.3.
- **rgdroidNew:** This field MUST contain an array of FileLocations, with the new FileLocation for each file that was moved in this request. Each element in the rgdroidNew array corresponds to the entry with the same index in the rgobjidCurrent and rgdroidBirth arrays.

## 2.2.12.2 TRKSVR\_CALL\_REFRESH

The **TRKSVR\_CALL\_REFRESH** structure is used in <u>LnkSvrMessage</u> method calls that specify a REFRESH message (see section 2.2.11), to indicate to the server that a file or volume is still in use. The server uses this to determine when an entry in its tables is no longer in use and can be deleted. See section 3.2.5.2 for an example of client use of this structure.

```
typedef struct {
  unsigned long cSources;
  [size_is(cSources)] CDomainRelativeObjId* adroidBirth;
  unsigned long cVolumes;
  [size_is(cVolumes)] CVolumeId* avolid;
} TRKSVR_CALL_REFRESH;
```

cSources: This field MUST contain the number of elements in the adroidBirth array.

- adroidBirth: This field MUST contain an array of FileIDs, with the FileID for files on the client computer for which the client is requesting a refresh. The type of this field,
   CDomainRelativeObjId, is as specified in [MS-DLTW] section 2.2.3. If this array is empty, it indicates that there are no FileIDs to be refreshed by this request.
- **cVolumes:** This field MUST contain the number of elements in the **avolid** array. Note that this is independent of the cSources value.

[MS-DLTM] — v20110204 Distributed Link Tracking: Central Manager Protocol Specification

avolid: This field MUST contain an array of VolumeIDs for volumes on the client computer for which the client requests a refresh. CVolumeId is as specified in [MS-DLTW] section 2.2.4. If this array is empty, it indicates that there are no VolumeIDs to be refreshed by this request.

## 2.2.12.3 TRKSVR\_CALL\_SYNC\_VOLUMES

The **TRKSVR\_CALL\_SYNC\_VOLUMES** structure is used in <u>LnkSvrMessage</u> method calls that specify a SYNC\_VOLUMES message (see section 2.2.11), to synchronize volumes between the client and server. For example, this structure is used by the client to request that the server create an entry in its ServerVolumeTable.

This structure holds an array of independent requests. Each of those individual requests is termed a **subrequest** in this protocol specification. See section 2.2.14 for more information about the individual subrequest data structures. See sections 3.2.5.3 and 3.2.6.4 for examples of the client using this structure.

```
typedef struct {
   unsigned long cVolumes;
   [size_is(cVolumes)] TRKSVR_SYNC_VOLUME* pVolumes;
} TRKSVR CALL SYNC VOLUMES;
```

**cVolumes:** On input, the number of subrequests in this message. On return, this is the number of subrequests that the server processed. The details of this usage are specified in sections 3.1.4.4 and 3.2.4.4.

pVolumes: An array of subrequests.

#### 2.2.12.4 TRKSVR\_CALL\_DELETE

The **TRKSVR\_CALL\_DELETE** structure is used in <u>LnkSvrMessage</u> method calls that specify a DELETE\_NOTIFY message (see section 2.2.11), to indicate which files are to be removed from the **FileTable**. See section 3.2.6.2 for an example of the client using this structure.

```
typedef struct {
  unsigned long cdroidBirth;
  [size_is(cdroidBirth)] CDomainRelativeObjId* adroidBirth;
  unsigned long cVolumes;
  [size_is(cVolumes)] CVolumeId* pVolumes;
} TRKSVR CALL DELETE;
```

cdroidBirth: This field MUST contain the number of entries in the adroidBirth array.

**adroidBirth:** This field MUST contain an array of FileIDs of files that have been deleted. **CDomainRelativeObjId** is as specified in <u>[MS-DLTW]</u> section 2.2.3.

cVolumes: This field is unused and MUST be zero.

**pVolumes:** This field is unused and MUST be set to zero.

[MS-DLTM] — v20110204 Distributed Link Tracking: Central Manager Protocol Specification

Copyright © 2011 Microsoft Corporation.

### 2.2.12.5 TRKSVR\_STATISTICS

The **TRKSVR\_STATISTICS** structure was originally defined for use in <u>LnkSvrMessage</u> method calls that specify a STATISTICS message. The STATISTICS message type is not used in this protocol, but is included in this specification because it affects the size of the <u>TRKSVR\_MESSAGE\_UNION</u> structure as it is transmitted over the RPC Protocol.

```
typedef struct {
 unsigned long cSyncVolumeRequests;
 unsigned long cSyncVolumeErrors;
 unsigned long cSyncVolumeThreads;
  unsigned long cCreateVolumeRequests;
 unsigned long cCreateVolumeErrors;
 unsigned long cClaimVolumeRequests;
 unsigned long cClaimVolumeErrors;
 unsigned long cQueryVolumeRequests;
 unsigned long cQueryVolumeErrors;
 unsigned long cFindVolumeRequests;
 unsigned long cFindVolumeErrors;
 unsigned long cTestVolumeRequests;
 unsigned long cTestVolumeErrors;
 unsigned long cSearchRequests;
 unsigned long cSearchErrors;
 unsigned long cSearchThreads;
 unsigned long cMoveNotifyRequests;
 unsigned long cMoveNotifyErrors;
 unsigned long cMoveNotifyThreads;
 unsigned long cRefreshRequests;
 unsigned long cRefreshErrors;
 unsigned long cRefreshThreads;
 unsigned long cDeleteNotifyRequests;
  unsigned long cDeleteNotifyErrors;
  unsigned long cDeleteNotifyThreads;
  unsigned long ulGCIterationPeriod;
 FILETIME ftLastSuccessfulRequest;
 HRESULT hrLastError;
 unsigned long dwMoveLimit;
 long lRefreshCounter;
 unsigned long dwCachedVolumeTableCount;
 unsigned long dwCachedMoveTableCount;
 FILETIME ftCachedLastUpdated;
 long fIsDesignatedDc;
 FILETIME ftNextGC;
 FILETIME ftServiceStart;
 unsigned long cMaxRPCThreads;
 unsigned long cAvailableRPCThreads;
 unsigned long cLowestAvailableRPCThreads;
 unsigned long cNumThreadPoolThreads;
 unsigned long cMostThreadPoolThreads;
 short cEntriesToGC;
 short cEntriesGCed;
 short cMaxDsWriteEvents;
  short cCurrentFailedWrites:
 struct {
    unsigned long dwMajor;
    unsigned long dwMinor;
    unsigned long dwBuildNumber;
  } Version:
```

[MS-DLTM] — v20110204 Distributed Link Tracking: Central Manager Protocol Specification

} TRKSVR STATISTICS;

#### 2.2.12.6 TRKSVR\_CALL\_SEARCH

The **TRKSVR\_CALL\_SEARCH** structure is used in <u>LnkSvrMessage</u> method calls that specify a SEARCH message (see section 2.2.11), to query the DLT Central Manager server for the location of a file. See section 3.2.6.3 for an example of client use of this structure.

```
typedef struct {
   unsigned long cSearch;
   [size_is(cSearch)] TRK_FILE_TRACKING_INFORMATION* pSearches;
} TRKSVR_CALL_SEARCH;
```

cSearch: This value MUST be set to one.

**pSearches:** A pointer to a single search request. See <u>TRK\_FILE\_TRACKING\_INFORMATION</u> (section 2.2.8).

### 2.2.12.7 old\_TRKSVR\_CALL\_SEARCH

The **old\_TRKSVR\_CALL\_SEARCH** structure is unused but is included in this protocol because it affects the definition of the **TRKSVR\_MESSAGE\_UNION**, as defined in section <u>2.2.13</u>.

```
typedef struct {
    unsigned long cSearch;
    [size_is(cSearch)] old_TRK_FILE_TRACKING_INFORMATION* pSearches;
} old_TRKSVR_CALL_SEARCH;
```

## 2.2.12.8 TRKWKS\_CONFIG

The **TRKWKS\_CONFIG** structure is unused but is included in this protocol because it affects the definition of the **TRKSVR MESSAGE UNION**, as defined in section <u>2.2.13</u>.

```
typedef struct {
   unsigned long dwParameter;
   unsigned long dwNewValue;
} TRKWKS CONFIG;
```

## 2.2.13 TRKSVR\_SYNC\_TYPE

The **TRKSVR\_SYNC\_TYPE** enumeration specifies operations that can be handled during volume synchronization in a SYNC\_VOLUMES message (see sections <u>2.2.11</u> and <u>2.2.12.3</u>).

```
typedef [v1_enum] enum
{
    CREATE_VOLUME = 0,
    QUERY_VOLUME = 1,
    CLAIM_VOLUME = 2,
```

[MS-DLTM] — v20110204 Distributed Link Tracking: Central Manager Protocol Specification

Copyright © 2011 Microsoft Corporation.

Release: Friday, February 4, 2011

22 / 65

```
FIND VOLUME = 3,
 TEST VOLUME = 4,
 DELETE VOLUME = 5
} TRKSVR SYNC TYPE;
```

- **CREATE VOLUME:** Requests that the server maintain a mapping from a VolumeID to a VolumeSecret and MachineID. See section 3.2.5.3 for an example of this subrequest.
- QUERY\_VOLUME: Requests information about a VolumeID so that the client and server can keep their volume tables synchronized. See section 3.2.6.4 for an example of this subrequest.
- **CLAIM\_VOLUME:** Requests that a MachineID become recognized by the server as the VolumeOwner for a VolumeID. See section <u>3.2.5.3</u> for an example of this subrequest.
- FIND\_VOLUME: Requests the MachineID for a VolumeID. See section 3.2.6.4 for an example of this subrequest.

**TEST\_VOLUME:** Reserved; MUST NOT be sent. Unused.

**DELETE VOLUME:** Reserved; MUST NOT be sent. Unused.

#### 2.2.14 TRKSVR\_SYNC\_VOLUME

The TRKSVR\_SYNC\_VOLUME structure is used as an array in calls to the LnkSvrMessage method that specifies a SYNC VOLUMES message (see section 2.2.11), which in turn synchronizes volume information between the client and the server. Each TRKSVR SYNC VOLUME structure is termed a subrequest in this protocol specification.

```
typedef struct {
 HRESULT hr;
 TRKSVR SYNC TYPE SyncType;
 CVolumeId volume;
 CVolumeSecret secret;
 CVolumeSecret secretOld;
 SequenceNumber seq;
 FILETIME ftLastRefresh;
 CMachineId machine;
```

- } TRKSVR SYNC VOLUME;
- hr: A return value that indicates the success or failure of this TRKSVR\_SYNC\_VOLUME subrequest. The type of this field is an HRESULT, but unlike the standard definition, for this field, only zero is a successful return value. Except where otherwise specified, this value MUST NOT be TRK E VOLUME QUOTA EXCEEDED, which is defined in section 3.1.4.1. Any other nonzero value MUST be treated identically as a failure value.
- SyncType: This indicates the type of synchronization request. Valid values are specified in section <u>2.2.13</u>.
- **volume:** The VolumeID to be synchronized. Whether this field is used depends on the SyncType value. For details, see sections 3.2.6.5 and 3.1.4.4. The **CVolumeId** type is as specified in [MS-DLTW] section 2.2.4.
- secret: The new VolumeSecret to be used for this VolumeID. Whether this field is used depends on the SyncType value. For details, see sections 3.2.6.5 and 3.1.4.4.

[MS-DLTM] — v20110204 Distributed Link Tracking: Central Manager Protocol Specification

Copyright © 2011 Microsoft Corporation.

- **secretOld:** A VolumeSecret that is used to authenticate a VolumeOwner. Whether this field is used depends on the SyncType value. For details, see sections 3.2.6.5 and 3.1.4.4.
- **seq:** A VolumeSequenceNumber that is used for synchronization of move notifications, as specified in section <u>3.1.4.2</u>. Whether this field is used depends on the SyncType value. For details, see sections <u>3.2.6.5</u> and <u>3.1.4.4</u>.
- **ftLastRefresh:** The last time the server received a REFRESH notification from a client. Whether this field is used depends on the SyncType value. For details, see sections 3.2.6.5 and 3.1.4.4.
- **machine:** A MachineID of a VolumeOwner. This VolumeOwner is the VolumeOwner for the VolumeID specified in the volume field. Whether this field is used depends on the SyncType value. For details, see sections <u>3.2.6.5</u> and <u>3.1.4.4</u>; the **CMachineId** type is as specified in [MS-DLTW] section 2.2.2.

[MS-DLTM] — v20110204 Distributed Link Tracking: Central Manager Protocol Specification

Copyright © 2011 Microsoft Corporation.

## **3** Protocol Details

This protocol is in the form of an RPC interface. The server of this interface responds to **LnkSvrMessage** requests.

## 3.1 DLT Central Manager Protocol Server Details

## 3.1.1 Abstract Data Model

This section describes a conceptual model of possible data organization that an implementation maintains to participate in this protocol. This organization is described to explain how the protocol behaves. This protocol specification does not mandate that implementations adhere to this model as long as their external behavior is consistent with that specified in this document.

The DLT Central Manager server receives requests with updates to information of linked files, or requests for information about linked files. The server maintains the following information:

**CurrentRefreshTime**: The current time, in units of days. This value MUST initially be zero the first time a server is initialized in a new domain.

**RecentTableUpdateCount**: A count of the number of updates that have recently been made to the **ServerVolumeTable** and **FileTable**, and a time stamp that indicates the last time this count was reset. When the server starts, it MUST set this time stamp to the current time. The **RecentTableUpdateCount** value MUST NOT exceed 1000. Every time in this protocol that the server checks whether or not this field is at its maximum value (1000) — and if the field is indeed at its maximum value—the server MUST do the following:

- Check if the current time is more than one hour past the last reset time.
- If the current time is more than one hour past the last reset time, then the server MUST update the **RecentTableUpdateCount** field to zero.
- Otherwise, the server MUST leave the **RecentTableUpdateCount** field at 1000.

**ServerVolumeTable**: A table with rows uniquely identified by a VolumeID, which contains the following fields:

- VolumeID: The VolumeID that is the key to this entry. The remaining fields provide information about this volume. When this VolumeID type is transmitted between the client and server as part of a request, the type is stored in a <u>CVolumeId</u> structure, as defined in section <u>2.2.5</u>.
- VolumeSequenceNumber: Sequencing information that is used to coordinate notifications between the client and the server. When this type is transmitted between the client and server as part of a request, it is stored in a <u>SequenceNumber</u> structure, as defined in section <u>2.2.2</u>.
- VolumeSecret: A value that is used to verify with the server that a particular volume is on a client computer. When this type is transmitted between the client and server as part of a request, it is stored in a <u>CVolumeSecret</u> structure, as defined in section <u>2.2.7</u>.
- **VolumeOwner**: The MachineID that the server considers to be the owner of the VolumeID. When this type is transmitted between the client and server as part of a request, it is stored in a <u>CMachineId</u> structure, as defined in section <u>2.2.3</u>.
- **RefreshTime**: A time stamp that indicates when this entry was last known to be correct. This field represents a current or previous value from the **CurrentRefreshTime** field described earlier

[MS-DLTM] — v20110204 Distributed Link Tracking: Central Manager Protocol Specification

Copyright © 2011 Microsoft Corporation.

in this section. When the RefreshTime type is transmitted between the client and server as part of a request, it is stored in a FILETIME structure as defined in [MS-DTYP] section 2.3.1.

FileTable: A table (with rows that are uniquely identified by a FileLocation or FileID) that contains the following fields:

- **PreviousFileLocation**: A FileLocation of the file prior to the FileLocation stored in the following FileLocation field. If the following FileID field is not present, then this field also represents the FileID. When this type is transmitted between the client and server as part of a request, it is stored in a <u>CDomainRelativeObjId</u> structure, as defined in section <u>2.2.4</u>.
- **FileLocation**: The FileLocation of the file represented by this entry at some point in time after the value in the PreviousFileLocation. This is not necessarily the current FileLocation. When this type is transmitted between the client and server as part of a request, the type is stored in a CDomainRelativeObjId structure, as defined in section <u>2.2.4</u>.
- **FileID**: The FileID of the file represented by this entry. This field may or may not be present in a given entry, as noted in the description of **PreviousFileLocation**. When this type is transmitted between the client and server as part of a request, the type is stored in a CDomainRelativeObjId structure, as defined in section 2.2.4.
- RefreshTime: A time stamp indicating when this entry was last known to be correct. This field
  represents a current or previous value from the CurrentRefreshTime field described earlier in
  this section. When this type is transmitted between the client and server as part of a request, the
  type is stored in a FILETIME structure as defined in [MS-DTYP] section 2.3.1.

The following is an example of the conceptual FileTable , where a file with FileID A moves to FileLocation B, and then to FileLocation C. (Only three fields are shown in the example.) The FileTable could have two entries at that point, such as the following.

| PreviousFileLocation | FileLocation | FileID        |
|----------------------|--------------|---------------|
| А                    | В            | (Unspecified) |
| В                    | С            | А             |

Or the FileTable could have a single, equivalent entry, such as the following.

| PreviousFileLocation | FileLocation | FileID        |
|----------------------|--------------|---------------|
| А                    | С            | (Unspecified) |

The DLT Central Manager protocol server also operates over a directory database of account information. That database is defined in [MS-SAMR], particularly the user object described in section 3.1.1, and the UserAccountControl described in section 2.2.7.1 and 2.2.1.13.

**Note** The preceding conceptual data can be implemented by using a variety of techniques. Any data structure that stores the preceding conceptual data may be used in the implementation.

## 3.1.2 Timers

**TableMaintenanceTimer**: This timer is used for garbage collection of entries in the FileTable and ServerVolumeTable. This timer MUST execute on a period of 1 day, and when it fires it must be restarted. See section <u>3.1.5</u> for details on the processing that is performed when this timer expires.

[MS-DLTM] — v20110204 Distributed Link Tracking: Central Manager Protocol Specification

Copyright © 2011 Microsoft Corporation.

## 3.1.3 Initialization

Parameters necessary to initialize the RPC Protocol are specified in section 2.1.

There MUST only be one instance of the DLT Central Manager server running on a computer, and it MUST run on all domain controllers of a domain.

### 3.1.4 Message Processing Events and Sequencing Rules

This section contains message processing events and sequencing rules.

Methods in RPC Opnum Order

| Method                | Description                                                                                                    |
|-----------------------|----------------------------------------------------------------------------------------------------|
| <u>LnkSvrMessage</u>  | Provides a way to send and receive messages to the DLT Central Manager server to query or update information.<br>Opnum: 0 |
| LnkSvrMessageCallback | Called by the DLT Central Manager server during a call to <b>LnkSvrMessage</b> .<br>Opnum: 1                              |

The methods MUST NOT throw an exception.

#### 3.1.4.1 LnkSvrMessage (Opnum 0)

The **LnkSvrMessage** method provides a way to send and receive messages to the DLT Central Manager server to query or update information.

```
HRESULT LnkSvrMessage(
   [in] handle_t IDL_handle,
   [in, out] TRKSVR_MESSAGE_UNION* pMsg
);
```

**IDL\_handle:** For information about the handle\_t data type, see [MS-DTYP] section 2.1.3.

**pMsg:** Pointer to a message, in the format of a <u>TRKSVR MESSAGE UNION</u> structure. If this method fails, as indicated by a failure return value, the client MUST ignore any changes made by the server to this structure.

**Return Values:** See the following table and the explanation after it for more information on return values.

Exceptions Thrown: None.

The following table contains failure and success return values that have special behavior in this protocol. All failure values not listed in this table MUST be treated identically. Similarly, all success values not listed in this table MUST be treated identically. Except where otherwise stated, a return value MUST NOT be a value from this table. Except where otherwise specified, the server MUST return a success value.

| Constant/value  | Description                       |
|-----------------|-----------------------------------|
| TRK_E_NOT_FOUND | A requested object was not found. |

[MS-DLTM] — v20110204 Distributed Link Tracking: Central Manager Protocol Specification

Copyright © 2011 Microsoft Corporation.

| Constant/value                                  | Description                                                                                                    |
|-------------------------------------------------|----------------------------------------------------------------------------------------------------|
| 0x8DEAD01B                                      |                                                                                                    |
| TRK_E_VOLUME_QUOTA_EXCEEDED<br>0x8DEAD01C       | The server received a CREATE_VOLUME subrequest of a SYNC_VOLUMES request, but the <b>ServerVolumeTable</b> size limit for the <b>RequestMachine</b> value has already been reached. |
| TRK_E_SERVER_TOO_BUSY<br>0x8DEAD01E             | The server is busy, and the client should retry the request at a later time.                                                                                                    |
| TRK_S_OUT_OF_SYNC<br>0x0DEAD100                 | The <b>VolumeSequenceNumber</b> of a MOVE_NOTIFICATION request is incorrect. See section <u>3.1.4.2</u> .                                                                           |
| TRK_S_VOLUME_NOT_FOUND<br>0x0DEAD102            | The VolumeID in a request was not found in the server's <b>ServerVolumeTable</b> .                                                                                                  |
| TRK_S_VOLUME_NOT_OWNED<br>0x0DEAD103            | A notification was sent to the <b>LnkSvrMessage</b> method, but the RequestMachine for the request was not the VolumeOwner for a VolumeID in the request.                           |
| TRK_S_NOTIFICATION_QUOTA_EXCEEDED<br>0x0DEAD107 | The server received a MOVE_NOTIFICATION request, but the <b>FileTable</b> size limit has already been reached.                                                                      |

The **LnkSvrMessage** method has only a single parameter, a union of type **TRKSVR\_MESSAGE\_UNION** (see section 2.2.12). But that union is defined to hold one of several types of requests, referred to in this protocol specification as messages. The message type for a given request is specified in the MessageType field of the **TRKSVR\_MESSAGE\_UNION**. The possible message types are defined in section 2.2.11. The formats of the different messages are defined in the sub-sections of section 2.2.12. The responses by the server to those different messages are specified in the remaining subsections of section 3.1.4, according to the **MessageType** field of the union.

Except where otherwise noted, the server that receives a request MUST ignore and leave unmodified all fields in the **TRKSVR\_MESSAGE\_UNION** structure of the *pMsg* parameter, as well as the structures referenced by the **MessageUnion** field of the **TRKSVR\_MESSAGE\_UNION**.

For security purposes, the server SHOULD restrict access to clients that are members of the **authenticated users** built-in security group. The client's identity is determined as described in [MS-RPCE], section <u>3.3.3.4.3.<4></u>

The **TRKSVR\_MESSAGE\_UNION** structure of the *pMsg* parameter contains a Priority field. The server MAY use this value to decide to reject some requests with a TRK\_E\_SERVER\_TOO\_BUSY return value, but it MUST NOT use this value to change the ordering of processing of messages from a caller. $\leq 5 \geq$ 

In this processing of this method call, the MachineID of the client that makes the request MUST be used as the RequestMachine value.  $\leq 6 >$ 

**Note** During the processing of a **LnkSvrMessage** call, the server can call back to the client by using the <u>LnkSvrMessageCallback</u> method. See sections <u>3.1.4.4</u> and <u>3.2.4.1</u> for more information.

[MS-DLTM] — v20110204 Distributed Link Tracking: Central Manager Protocol Specification

Copyright © 2011 Microsoft Corporation.

## 3.1.4.2 Receiving a MOVE\_NOTIFICATION Message

The MOVE\_NOTIFICATION message is received by the server as part of a <u>LnkSvrMessage</u> request, as defined in section <u>3.1.4.1</u>. The server uses the information in this message to update the FileTable that is used to process SEARCH requests (see section <u>3.1.4.6</u>) with information about the new locations of files.

This message consists of a **TRKSVR CALL MOVE NOTIFICATION** structure (described in section 2.2.12.1), which contains information for zero or more move notifications.

If the RequestMachine, as specified in section 3.1.4.1, is not the VolumeOwner of the VolumeID indicated in the **pvolid** field of the request, then the request MUST return with a return value of TRK\_S\_VOLUME\_NOT\_OWNED. If the VolumeID does not exist in the ServerVolumeTable, the request MUST return with a value of TRK\_S\_VOLUME\_NOT\_FOUND.

If the **seq** field is not equal to the VolumeSequenceNumber for the VolumeID in the ServerVolumeTable, then:

- The message MUST return with a value of TRK\_S\_OUT\_OF\_SYNC.
- The seq field of the message MUST be updated by the server to be the value of the VolumeSequenceNumber field of the ServerVolumeTable for this volume.
- The server MUST NOT perform any of the following additional processing.

As stated earlier in this section, a single MOVE\_NOTIFICATION message contains information for one or more files that have been moved. The fields of the **TRKSVR\_CALL\_MOVE\_NOTIFICATION** structure for this message MUST be interpreted by the server as follows:

- The **pvolid** field MUST be interpreted as the VolumeID that identifies the volume from which all files in this message were moved.
- Each entry in the **rgobjidCurrent** array MUST be interpreted as the ObjectID of a file before it was moved. Therefore, as described in section <u>1.1</u>, the file's PreviousFileLocation (the FileLocation before the move) is a composition of the preceding VolumeID and this ObjectID.
- Each corresponding entry in the rgdroidBirth array MUST be interpreted as the moved file's FileID.
- Each corresponding entry in the rgdroidNew array MUST be interpreted as the moved file's new FileLocation.

For example, if a MOVE\_NOTIFICATION message contains two notifications, the information for the second notification is represented by the pvolid field, and by the second entry in each of the **rgobjidCurrent**, **rgdroidBirth**, and **rgdroidNew** arrays.

Each of these notifications MUST be processed by the server, in the order in which they appear in the array, as follows:

- If the RecentTableUpdateCount has reached its maximum value, this notification and all remaining notifications MUST NOT be processed, and the server MUST return a failure return value to the client.
- If the FileTable already contains an entry that maps the FileID to a FileLocation, and that FileLocation is the same value as the PreviousFileLocation specified in the notification, then the entry MUST be updated such that its FileLocation is the FileLocation specified in the notification. The **RecentTableUpdateCount** MUST also be incremented.

[MS-DLTM] — v20110204 Distributed Link Tracking: Central Manager Protocol Specification

- Otherwise, if the FileTable has already reached its maximum size (defined in the following bulleted list), this notification and all remaining notifications MUST NOT be processed.
- Otherwise, a new entry MUST be added to the FileTable, with the PreviousFileLocation that was specified in the request stored in the PreviousFileLocation field, the new FileLocation from the request stored in the FileLocation field, and the FileID from the request stored in the FileID field. Also, the **RecentTableUpdateCount** MUST be incremented.

As stated earlier in this section, the FileTable has a maximum size. The maximum size of the FileTable MUST be calculated as follows:

- For every entry in the ServerVolumeTable up to 5000 entries, add 200 times the number of entries to the value for the FileTable size limit.
- For every entry in the ServerVolumeTable in addition to 5000 entries, add 100 times that number to the value for the FileTable size limit.

For example, if the ServerVolumeTable has 10 entries, the maximum FileTable size is 10\*200, or 2000. If the ServerVolumeTable has 5010 entries, the maximum FileTable size is 5000\*200 + 10\*100, or 1,001,000.

If one or more notifications are not processed because the FileTable reaches its maximum size, the server MUST return a value of TRK\_S\_NOTIFICATION\_QUOTA\_EXCEEDED from the **LnkSvrMessage** request.

Note that this is a success code, so the server might still have processed some of the notifications in this request.

The server MUST increment the VolumeSequenceNumber for the VolumeID in the ServerVolumeTable once for each of the move notifications processed in this request. When the value of the VolumeSequenceNumber reaches its maximum positive value (2147483647), incrementing MUST result in its most negative value (2147483648). For example, if a MOVE\_NOTIFICATION request has a **seq** field value of 10, a **cNotifications** field value of 3, and returns with a **cProcessed** field value of 2, the next MOVE\_NOTIFICATION request for this VolumeID has a **seq** field value of 12.

## 3.1.4.3 Receiving a REFRESH Message

This message is received by the server as part of a <u>LnkSvrMessage</u> request, as defined in section 3.1.4.1.

The server uses the FileID and VolumeID information in this request to mark entries in its ServerVolumeTable and FileTable as active. Marking these entries as active prevents them from being deleted as part of the TableMaintenanceTimer handling, as specified in section 3.1.5.

The message consists of a **TRKSVR\_CALL\_REFRESH** structure (defined in section 2.2.12.2), which contains an array of zero or more FileIDs and an array of zero or more VolumeIDs.

The server MUST set the **cSources** and **cVolumes** fields to zero in the **TRKSVR\_CALL\_REFRESH** structure to zero.

For each FileID in the **adroidBirth** array field, if there is an entry in the FileTable whose FileID field is equivalent to that request FileID, and the **RecentTableUpdateCount** is less than its maximum value, then:

 The server MUST update the **RefreshTime** field for that entry in the FileTable with the value of the **CurrentRefreshTime**.

[MS-DLTM] — v20110204 Distributed Link Tracking: Central Manager Protocol Specification

Copyright © 2011 Microsoft Corporation.

• The server MUST increment the **RecentTableUpdateCount**.

For each VolumeID in the **avolid** array field in this request, if there is an entry in the ServerVolumeTable for this volume, the **VolumeOwner** field of that entry equals the RequestMachine, and the **RecentTableUpdateCount** is less than its maximum value, then:

- The server MUST update the **RefreshTime** field with the value of the **CurrentRefreshTime**.
- The server MUST increment the **RecentTableUpdateCount**.

If the **RecentTableUpdateCount** is found to be at its maximum value above, the server MUST discontinue processing of the message, and MUST return to the client with a failure return value.

## 3.1.4.4 Receiving a SYNC\_VOLUMES Message

This message is received by the server as part of a <u>LnkSvrMessage</u> request, as defined in section <u>3.1.4.1</u>.

This request is used to synchronize volume information between the client and the server. This allows the client to create, query, modify, find, or delete one or more entries in the ServerVolumeTable.

The message consists of a **TRKSVR CALL SYNC VOLUMES** structure (defined in section 2.2.12.3). This structure contains an array of **TRKSVR SYNC VOLUME** structures, each of which is termed a subrequest in this protocol specification. The **SyncType** field in the **TRKSVR\_SYNC\_VOLUME** structure identifies the specific subrequest. The remaining fields in this structure have different uses, depending on the **SyncType** field value.

Generally, for each subrequest, the server reads some of the fields in the **TRKSVR\_SYNC\_VOLUME** structure and sets other fields for return to the client, depending on the subrequest, as specified in the remainder of this section (and its subsections).

Unless otherwise specified, the server MUST set the **hr** field of the **TRKSVR\_SYNC\_VOLUME** structure in each subrequest to a failure value, and MUST ignore all other fields in this structure.

However, the server need not return the updated **TRKSVR\_SYNC\_VOLUME** structures to the client by returning from the **LnkSvrMessage** request. Instead, the server MAY<7> send the updated structures directly to the client, during the **LnkSvrMessage** call by calling the **LnkSvrMessageCallback** callback method (defined in section <u>3.2.4.1</u>) and passing the updated **TRKSVR\_SYNC\_VOLUME** structures via the <u>TRKSVR\_MESSAGE\_UNION</u> field. In this case, the following MUST be followed:

- All subrequests MUST be processed by the server before calling the callback method.
- All of the TRKSVR\_SYNC\_VOLUME structures in the request MUST be sent to the client in the callback method. That is, the server MUST NOT return some of the updated structures in the callback and other of these structures in the return from the LnkSvrMessage request. Because of this, regardless of the return value from the LnkSvrMessageCallback method, the cVolumes field of the TRKSVR\_CALL\_SYNC\_VOLUMES structure MUST be set to zero by the server before returning from the LnkSvrMessage request.
- The server MUST use the return value of the LnkSvrMessageCallback method as the return value for the LnkSvrMessage request.

In addition to the return value of the **LnkSvrMessage** method itself, there is an <u>HRESULT</u> type for each subrequest, in the **hr** field of the **TRKSVR\_SYNC\_VOLUME** structure.

[MS-DLTM] — v20110204 Distributed Link Tracking: Central Manager Protocol Specification

Copyright © 2011 Microsoft Corporation.

The type of the **hr** field is HRESULT, but as defined in section 2.2.14, only zero is defined to be a successful return result. Unless otherwise specified in the following sections, the server MUST set the **hr** field of every subrequest to a value indicating failure.

The following sections define the handling by the server for each subrequest type. The subrequests MUST be processed in the order in which they appear in the **TRKSVR\_CALL\_SYNC\_VOLUMES** structure. Except where otherwise noted in these sections, the server MUST ignore all fields of each **TRKSVR\_SYNC\_VOLUME** structure.

## 3.1.4.4.1 CLAIM\_VOLUME

CLAIM\_VOLUME is a subrequest of the <u>SYNC\_VOLUMES</u> message request (see section <u>3.1.4.4</u>). This type requests that the DLT Central Manager server update either the VolumeOwner or the VolumeSecret field of an entry in the ServerVolumeTable.

If **RecentTableUpdateCount** has reached its maximum value, the server MUST set the **hr** field of the <u>TRKSVR\_SYNC\_VOLUME</u> structure to TRK\_E\_SERVER\_TOO\_BUSY, and MUST NOT perform further processing of this subrequest.

For this subrequest, fields in the **TRKSVR\_SYNC\_VOLUME** structure have the following meaning:

- **volume**: Specifies the VolumeID of the volume for which an update is requested.
- **secret**: Specifies the VolumeSecret value of that volume.

If no entry exists in the ServerVolumeTable such that the VolumeID of the entry matches the volume field of the **TRKSVR\_SYNC\_VOLUME** structure, the server MUST set the **hr** field of that structure to a value indicating failure.

Otherwise, if such an entry does exist, but the value specified by the **secretOld** field of the **TRKSVR\_SYNC\_VOLUME** structure is not equal to the **VolumeSecret** field for that entry, and the RequestMachine is not equal to the VolumeOwner field for this entry, the server MUST set the **hr** field of the **TRKSVR\_SYNC\_VOLUME** structure to a value indicating failure.

Otherwise, the server MUST update the volume's entry in the ServerVolumeTable, and update the **TRKSVR\_SYNC\_VOLUME** structure, as follows:

- The server MUST increment the **RecentTableUpdateCount**.
- The server MUST set the **VolumeOwner** field of the entry with the RequestMachine value.
- The server MUST set the VolumeSecret field of the entry with the value from the **secret** field of the **TRKSVR\_SYNC\_VOLUME** structure.
- The server MUST set the **seq** field in the **TRKSVR\_SYNC\_VOLUME** structure with the value from the VolumeSequenceNumber field of the entry.
- The server MUST set the ftLastRefresh field in the TRKSVR\_SYNC\_VOLUME structure with the value of the RefreshTime field of the entry.
- The server MUST set the **hr** field of the **TRKSVR\_SYNC\_VOLUME** structure to zero.

## 3.1.4.4.2 FIND\_VOLUME

FIND\_VOLUME is a subrequest of the <u>SYNC\_VOLUMES</u> message request (see section 3.1.4.4). This type requests that the DLT Central Manager server provide the VolumeOwner for a given VolumeID.

[MS-DLTM] — v20110204 Distributed Link Tracking: Central Manager Protocol Specification

Copyright © 2011 Microsoft Corporation.

For the FIND\_VOLUME subrequest, fields in the **<u>TRKSVR\_SYNC\_VOLUME</u>** structure have the following meaning:

• **volume**: Specifies the VolumeID for which the corresponding VolumeOwner is requested.

If the ServerVolumeTable contains no entry whose VolumeID is equal to the **volume** field from the **TRKSVR\_SYNC\_VOLUME** structure, then the server MUST set the hr field of the **TRKSVR\_SYNC\_VOLUME** structure to a value indicating failure.

Otherwise, the server MUST update the **TRKSVR\_SYNC\_VOLUME** structure as follows:

- The server MUST set the machine field to the value of the VolumeOwner field of the volume's entry in the ServerVolumeTable.
- The server MUST set the **hr** field to zero.

## 3.1.4.4.3 QUERY\_VOLUME

QUERY\_VOLUME is a subrequest of the <u>SYNC\_VOLUMES</u> message request (see section <u>3.1.4.4</u>). This type requests that the DLT Central Manager server provide the VolumeSequenceNumber for a given VolumeID.

For the QUERY\_VOLUME subrequest, fields in the **TRKSVR SYNC VOLUME** structure have the following meaning:

 volume: Specifies the VolumeID for which the corresponding VolumeSequenceNumber is requested.

If the ServerVolumeTable contains no entry whose VolumeID is equal to the **volume** field from the **TRKSVR\_SYNC\_VOLUME** structure, then the server MUST set the **hr** field of the **TRKSVR\_SYNC\_VOLUME** structure to a value indicating failure.

Otherwise, the server MUST update the **TRKSVR\_SYNC\_VOLUME** structure as follows:

- The server MUST set the **seq** field with the value of the VolumeSequenceNumber from the volume's entry in the ServerVolumeTable.
- The server MUST set the **hr** field to zero.
- The server MAY set the **ftLastRefresh** field structure with the value of the RefreshTime from the volume's entry in the ServerVolumeTable.

## 3.1.4.4.4 CREATE\_VOLUME

CREATE\_VOLUME is a subrequest of the <u>SYNC\_VOLUMES</u> message request (see section <u>3.1.4.4</u>). This type requests that the DLT Central Manager server create a new entry in its ServerVolumeTable.

If the **RecentTableUpdateCount** is at its maximum value, the server MUST set the **hr** field of the **TRKSVR SYNC VOLUME** structure to TRK\_E\_SERVER\_TOO\_BUSY, and MUST NOT process this subrequest any further.

For this subrequest, fields in the **TRKSVR\_SYNC\_VOLUME** structure have the following meaning:

 secret: The value that is to be used as the VolumeSecret field for the new entry in the ServerVolumeTable.

[MS-DLTM] — v20110204 Distributed Link Tracking: Central Manager Protocol Specification

Copyright © 2011 Microsoft Corporation.

If there are already 26 entries in the ServerVolumeTable whose VolumeOwner is the RequestMachine, then the server MUST set the **hr** field of the **TRKSVR\_SYNC\_VOLUME** structure to TRK\_E\_VOLUME\_QUOTA\_EXCEEDED, and MUST NOT process this subrequest any further.

The server MUST generate a new VolumeID value. As described later in this section, this value is used as the VolumeID value for a new entry in the ServerVolumeTable. This value MUST be arbitrarily generated as any valid value, as defined in section <u>1.1</u>. That is, the VolumeID MUST be a 16-byte binary value, the low-order bit of the first byte MUST be a zero, the value MUST NOT be all zeros, and the value MUST be unique within the ServerVolumeTable. This value also MUST be unique within this SYNC\_VOLUMES message, for any other CREATE\_VOLUME subrequest.

The fields of the **TRKSVR\_SYNC\_VOLUME** structure MUST be updated as follows:

- **volume**: MUST be set to the value of the VolumeID generated previously.
- hr: MUST be set to zero.

If the server does not use the LnkSvrMessageCallback method, the following steps MUST be followed. (The LnkSvrMessageCallback is defined in section 3.2.4.1, and the use by the server of that callback is defined in section 3.1.4.4.) If the server does use the LnkSvrMessageCallback method, the following steps MUST be followed by the server after calling the LnkSvrMessageCallback method, if that method returns from the client with a successful return value.

- The server MUST increment the **RecentTableUpdateCount**.
- The server MUST create a new entry in the ServerVolumeTable. The fields of this new entry MUST be set as follows:
  - **VolumeID**: This MUST be set to the VolumeID value created previously by the server.
  - VolumeSequenceNumber: This MUST be set to zero.
  - VolumeSecret: This MUST be set to the value of the secret field of the TRKSVR\_SYNC\_VOLUME structure from the subrequest.
  - VolumeOwner: This MUST be set to the RequestMachine of the request.
  - **RefreshTime**: This MUST be set to the current value of the **CurrentRefreshTime**.

## 3.1.4.5 Receiving a DELETE\_NOTIFY Message

The DELETE\_NOTIFY message is received by the server as part of a <u>LnkSvrMessage</u> request, as defined in section 3.1.4.1.

The server uses the information in this message to update the FileTable used to process SEARCH requests (see section 3.1.4.6).

This message consists of a **TRKSVR CALL DELETE** structure (defined in section 2.2.12.4). In this structure, the **adroidBirth** array field represents an array of FileID values. In this message, the client notifies the server that each of the files associated with this FileID has been deleted.

For each of the FileID values, if each of the following is true:

- The **RecentTableUpdateCount** has not reached its maximum value.
- There is an entry in the FileTable whose PreviousFileLocation value is the FileID specified in this request.

[MS-DLTM] — v20110204 Distributed Link Tracking: Central Manager Protocol Specification

Copyright © 2011 Microsoft Corporation.

 The VolumeID in the FileID matches the VolumeID of an entry in the ServerVolumeTable, and the VolumeOwner for that entry is equal to the RequestMachine. (As defined in section <u>1.1</u>, a FileID has an embedded VolumeID value within it.)

then the entry found in the FileTable MUST be removed, and the **RecentTableUpdateCount** MUST be incremented. If as previously described the **RecentTableUpdateCount** reaches its maximum value, the server MUST NOT process any more FileID values, and MUST return to the client with a failure return value.

If the previous step does not result in a failure—that is, the **RecentTableUpdateCount** does not reach its maximum value—then the server MUST set the **cdroidBirth** field of the **TRKSVR\_CALL\_DELETE** structure to zero.

## 3.1.4.6 Receiving a SEARCH Message

The SEARCH message is received by the server as part of a <u>LnkSvrMessage</u> request, as defined in section 3.1.4.1.

The server responds to this message by calculating the current FileLocation and MachineID of the requested file.

This message consists of a **TRKSVR CALL SEARCH** structure (defined in section 2.2.12.6), which contains information about the file for which the client is searching. As defined in section 2.2.12.6, the **TRKSVR\_CALL\_SEARCH** structure consists of exactly one **TRK FILE TRACKING INFORMATION** structure (defined in section 2.2.8).

The server MUST attempt to locate the primary entry in the FileTable for the FileLocation specified in this message, as follows:

- Look for an entry in the FileTable whose PreviousFileLocation field is that of the droidLast field of the TRK\_FILE\_TRACKING\_INFORMATION structure in the message.
- If that entry is not found, look for an entry in the FileTable whose PreviousFileLocation field is that of the droidBirth field of the TRK\_FILE\_TRACKING\_INFORMATION structure in the message.

If no entry in the FileTable can be found in this way, the server MUST set the **hr** field in the **TRK\_FILE\_TRACKING\_INFORMATION** structure to a failure value, and MUST NOT perform further processing for this message.

Using the FileLocation for this entry, the server MUST check for an entry in the FileTable whose PreviousFileLocation is equal to that FileLocation. If such an entry is found, the server MUST repeat this step using that entry's FileLocation. This process MUST continue until no such subsequent entry is found.

For example, if the first entry found indicates that the file was moved from PreviousFileLocation A to FileLocation B, there might be another entry in the FileTable indicating that the file was moved from PreviousFileLocation B to FileLocation C. The preceding steps result in the server finding the entry with PreviousFileLocation of B, which represents the second move in this example.

Given this final FileLocation value (the FileLocation field of the last entry of C, found in the preceding example), the server MUST search for the entry in the ServerVolumeTable whose VolumeID field is equal to the VolumeID component of that FileLocation. (As defined in section 1.1, a FileLocation value has an embedded VolumeID value.) If found:

 The server MUST set the value of the VolumeOwner field of that entry into the mcidLast field of the TRK\_FILE\_TRACKING\_INFORMATION request structure.

[MS-DLTM] — v20110204 Distributed Link Tracking: Central Manager Protocol Specification

Copyright © 2011 Microsoft Corporation.

- The server MUST set the value of the final FileLocation into the droidLast field of the TRK\_FILE\_TRACKING\_INFORMATION request structure.
- The server MUST set the **hr** field of the **TRK\_FILE\_TRACKING\_INFORMATION** request structure to zero.

#### 3.1.5 Timer Events

When the **TableMaintenanceTimer** expires, the server MAY $\leq 9 \geq$  perform the following operations on its tables:

- For each entry in the ServerVolumeTable, if the difference between the **RefreshTime** field and the **CurrentRefreshTime** value is more than 90, then the entry MUST be deleted.
- Similarly, for each entry in the FileTable, if the difference between the **RefreshTime** field and the **CurrentRefreshTime** value is more than 90, then the entry MUST be deleted.
- The **CurrentRefreshTime** value MUST be incremented.

#### 3.1.6 Other Local Events

There are no additional local events.

## 3.2 DLT Central Manager Protocol Client Details

#### 3.2.1 Abstract Data Model

This section describes a conceptual model of possible data organization that an implementation maintains to participate in the Distributed Link Tracking: Central Manager Protocol. This organization is described to explain how the protocol behaves. This document does not mandate that implementations adhere to this model as long as their external behavior is consistent with that specified in this document.

The DLT Central Manager client monitors the volumes of the computer on which it runs, and sends information about volume and linked file updates to the DLT Central Manager server. The client also requests information from the server, such as a file's current FileLocation and current MachineID.

The DLT Central Manager client maintains the following information:

ClientVolumeTable: This table has an entry for each of the volumes of the computer on which it runs.  $\leq 10 >$ 

**VolumeInformation**: This table maintains the following volume information for each volume in the ClientVolumeTable. This information MUST be stored on the volume itself. This allows the client to get information from a volume, if a volume is moved between clients (see section <u>3.2.6.6</u> for more information).

VolumeInformation contains the following fields:

- VolumeID: This value corresponds to an entry in the server's ServerVolumeTable. The client gets this value from the server by using a <u>CREATE VOLUME</u> subrequest; see section <u>3.2.5.3</u> for more information.
- **VolumeSequenceNumber**: This is sequencing information that coordinates notifications between the client and the server. For an example of this field being used, see section <u>3.2.4.4.3</u>.

- VolumeSecret: This value is used to verify with the server that a particular volume is on a client computer. For an example use of this field, see section <u>3.2.5.3</u> for details of the <u>CLAIM\_VOLUME</u> subrequest.
- **VolumeOwner**: This is the MachineID that was last known to be the VolumeOwner of this volume, as defined by the VolumeOwner field of the ServerVolumeTable defined in section <u>3.1.1</u>. For information on setting the VolumeOwner field, see sections <u>3.2.4.4.1</u> and <u>3.2.4.4.4</u>.
- **VolumeTableQuotaExceeded**: This flag, either True or False, and initially set to False, indicates whether or not the client has recently received a return value from the server, which in turn indicates that this computer cannot create any new **VolumeID** values. For further details, see sections <u>3.2.4.4.4</u> and <u>3.2.5.4</u>.
- **VolumeState**: This value indicates whether this volume is registered successfully in the server's ServerVolumeTable, defined in section <u>3.1.1</u>. This variable can have one of three values: Owned, NotOwned, or NotCreated.
- EnterNotOwnedTime: This is a date and time value that indicates when the VolumeState value changed to NotOwned. The EnterNotOwnedTime value MUST be set if the VolumeState is NotOwned; otherwise, EnterNotOwnedTime MUST NOT be set.

**MoveNotificationList**: This is a list of records with information about files that have been moved from a volume on this machine. There MUST be one **MoveNotificationList** value for each volume in the ClientVolumeTable, and this table MUST in turn be stored on the volume itself. The entries in MoveNotificationList list MUST be in the order in which the files were moved (as described in section 3.2.6.1). Each entry MUST contain the ObjectID of the file, the FileID of the file, and the FileLocation of the file after it was moved. The client MAY keep as many entries in this list as it wants. <<u>11></u>

Each entry in this list contains the following information (for information on the creation of an entry, see section 3.2.6.1):

- **MoveObjectID**: The ObjectID of the file before it was moved.
- **MoveFileID**: The FileID of the file.
- MoveNewFileLocation: The FileLocation of the file after the move.
- **MoveSequenceNumber**: The value of the VolumeSequenceNumber when this move notification was created.

**MoveNotificationCursor**: If this value exists, it indicates the next entry in the MoveNotificationList that is to be sent to the server in a <u>MOVE NOTIFICATION</u> message. If this value does not exist, it indicates that all entries have been sent. See section <u>3.2.5.6</u> for more information.

**MoveNotificationVolumeCursor**: If this value exists, it indicates that a sequence of **MOVE\_NOTIFICATION** messages is in progress, and indicates the current volume (from the ClientVolumeTable) for which notifications are being sent. See section <u>3.2.5.6</u> for more information.

**CrossVolumeMoveFlag**: This is a value of either zero or one, associated with a file, that indicates whether the file has been moved across volumes at any time in the past.

**VolumeFileTable**: This table contains **FileInformation** entries, and is maintained for each volume in the ClientVolumeTable. Like the ClientVolumeTable, this table MUST be stored on the volume itself. The **VolumeFileTable** has an entry for each file on the volume that is to be tracked with this protocol. Each entry has a **CrossVolumeMoveFlag** value, which MUST initially be set to zero.<a href="https://www.setto.com"></a>

[MS-DLTM] — v20110204 Distributed Link Tracking: Central Manager Protocol Specification

Copyright © 2011 Microsoft Corporation.

**FileTableQuotaExceeded**: This flag, either true or false, indicates whether or not the client has recently received a return value from the server that indicated that its FileTable had reached its maximum size. For further details, section 3.2.4.2 shows where this flag is set, section 3.2.5.4 shows where this flag is cleared, and section 3.2.6.1 shows where this flag is checked.

**PendingDeleteNotificationList**: This is a list of FileIDs for files that have been deleted from a **VolumeFileTable**, where the deletion occurred at least 5 minutes in the past. See section 3.2.5.5 for details on how items are added to this list, and section 3.2.4.5 for details on how items are removed from this list.

**PrePendingDeleteNotificationList**: This is a list of FileIDs for files that have been deleted from a **VolumeFileTable**, where the deletion occurred within the last 5 minutes. See section 3.2.6.2 for information on how items are added to this list, and section 3.2.4.5 on how items are removed from this list.

The DLT Central Manager protocol client also operates over a directory database of account information. That database is defined in [MS-SAMR], particularly the user object described in section 3.1.1, and the UserAccountControl bit field described in sections 2.2.7.1 and 2.2.1.13.

**Note** The preceding conceptual data can be implemented by using a variety of techniques. Any data structure that stores this conceptual data may be used in the implementation.

## 3.2.2 Timers

In general, the timers defined in this section run until they expire. After they expire, expiration processing is performed, as defined in section 3.2.5.

Some of these timers have features to randomly delay their expiration, to perform a retry behavior, and to persist across instantiations of the client. These behaviors are defined as follows:

#### Period:

Each timer described in this section has a period. A running timer MUST expire as soon as possible after both the period and the optional random delay (described as follows) have passed. A timer's period MUST NOT change.

#### Random delay:

If a timer defines a random delay, then after the period has passed, the timer MUST NOT expire until after the random delay. This is done so that if a server is servicing a large number of clients, the risk is reduced that all the clients will synchronize and flood the server with simultaneous requests. If a running timer has a delay, the delay MUST be randomly calculated after the timer's period has passed. The means by which randomness is determined for the delay is arbitrary, but is bounded in the timer descriptions later in this section.

#### Persistence:

If a timer supports persistence, and the timer is running when the client is stopped, the timer's remaining period MUST be preserved across client stops and starts. For example, if the client starts a timer with a period of 60 minutes, and subsequently the client stops running for 40 minutes, then the timer period will expire 20 minutes after the client has been restarted. Note that only the period is persisted, not the random delay.

#### Retry Period:

If a timer supports retries, and a retry is required (as specified in section 3.2.5), it MUST be restarted to a retry delay, rather than stopping or restarting to its normal period. When the timer

[MS-DLTM] — v20110204 Distributed Link Tracking: Central Manager Protocol Specification

expires after this retry delay, the expiration steps of section 3.2.5 MUST again be followed. The length of the retry delay is defined in the following individual timer definitions.

Unless otherwise stated in the following timer descriptions, the only feature in the preceding list that timers MUST have is a period. Unless otherwise stated in the remainder of this section, timers MUST NOT restart automatically when they expire:

**VolumeInitializationTimer**: This timer is used by the client to synchronize its ClientVolumeTable with the server's ServerVolumeTable, and to synchronize its MoveNotificationList with the server's FileTable. This timer MUST have a period of 1 minute. If a retry of this timer is required (as specified in section <u>3.2.5.1</u>), VolumeInitializationTimer MUST be restarted to a delay randomly selected between 30 minutes and 2 hours, but limited such that the timer does not exceed 6 hours past its original due time. Once this timer reaches 6 hours past its original due time, it MUST be stopped. See section <u>3.2.5.1</u> for details on the client actions that are taken when this timer expires.

**RefreshTimer**: This timer is used by the client to refresh the server state. This timer MUST have a period of 30 days, a random delay of up to 6 hours, persist, and be restarted automatically when it expires. If retries are required (as specified in section 3.2.4.3), this timer MUST be restarted to a delay randomly selected between 1 and 24 hours. See sections 3.2.5.2 for details on the client actions taken when this timer expires.

**InfrequentMaintenanceTimer**: This timer is used by the client to periodically validate/update VolumeInformation fields. This timer MUST have a period of 30 days, a random delay of up to 6 hours, persist, and be restarted automatically when it expires. See section <u>3.2.5.4</u> for details on the client actions taken when this timer expires.

**FrequentMaintenanceTimer**: This timer is used by the client to periodically validate and/or update VolumeInformation fields. This timer MUST have a period of 1 day, a random delay of up to 2 hours, persist, and be restarted automatically when it expires. See section <u>3.2.5.3</u> for details on the client actions taken when this timer expires.

**DeleteNotificationTimer**: This timer is used by the client to inform the server of files that have been deleted from the client. This timer MUST have a period of 5 minutes. See section 3.2.5.5 for details on the client actions taken when this timer expires.

**MoveNotificationTimer**: This timer is used by the client to inform the server of files that have been moved from a volume on the client to another volume (possibly to another volume on the client, or possibly to a volume on another computer). This timer MUST have a period of 30 seconds. If a retry is necessary, as specified in section <u>3.2.4.2</u>, the retry delay MUST be calculated as follows:

- On the first retry, the delay MUST be 30 seconds.
- If subsequent retries are necessary, the retry delay MUST be the minimum of: double the
  previous retry delay; 4 hours; or a delay that would cause the sum of the retry delays to be 24
  hours. Once this last condition is reached (that is, 24 hours and 30 seconds after the timer is
  started), the timer MUST be stopped.

## 3.2.3 Initialization

The client creates an RPC connection to the server by using the details specified in section 2.1 and with the following additional requirements:

 The client MUST establish a security context with an authentication level of Integrity (as defined in <u>[MS-SPNG]</u> section 3.1.1) for all messages except the <u>SYNC VOLUMES</u> message when a SyncType type of <u>CREATE VOLUME</u> or <u>CLAIM VOLUME</u> is specified, as defined in section <u>3.2.5.3</u>.

[MS-DLTM] — v20110204 Distributed Link Tracking: Central Manager Protocol Specification

Copyright © 2011 Microsoft Corporation.

In those cases, the client MUST use an authentication level of Confidentiality, also defined in section 3.1.1 of [MS-SPNG].

- The client MUST call a server that is running on a DC, within the client's domain, by using the domain controller locator specified in [MS-ADTS] section 7.3.
- The client MUST establish the RPC connection under a user account with a user principal name (UPN) in which the user account name is composed of the computer's MachineID, appended with a dollar sign (\$). That user account must be a UF\_SERVER\_TRUST\_ACCOUNT or a UF\_WORKSTATION\_TRUST\_ACCOUNT. For more information on the user object and UserAccountControl bit field, see section <u>3.1.1</u>.

When the client is started, it MUST create entries in the ClientVolumeTable for each volume that is to be tracked. <13> Initialization of those entries in the ClientVolumeTable is defined in section 3.2.6.6.

#### 3.2.4 Message Processing Events and Sequencing Rules

As defined in section <u>3.1.4.1</u>, requests sent with the **LnkSvrMessage** method are sent via the *pMsg* parameter, which is a **TRKSVR MESSAGE UNION** structure. In that structure is a **MessageType** field, defined by the **TRKSVR MESSAGE TYPE** enumeration, which indicates the format of the message data in the **MessageUnion** field.

Generally, requests are sent via fields on the **TRKSVR\_MESSAGE\_UNION** structure, and responses from the server are returned to the client by updating fields in this same structure. The client completion handling is covered in subsequent subsections for each type of message, according to the **MessageType** field of the **TRKSVR\_MESSAGE\_UNION** structure.

Except where otherwise stated, the client MUST ignore all fields in the **TRKSVR\_MESSAGE\_UNION** structure on completion of the **LnkSvrMessage** request.

#### 3.2.4.1 LnkSvrMessageCallback (Opnum 1)

The **LnkSvrMessageCallback** method is an RPC callback method that provides a means for the DLT Central Manager server to call back to the client during a <u>LnkSvrMessage</u> call. As defined in section <u>3.1.4</u>, this callback only occurs for <u>SYNC\_VOLUMES</u> messages (for an example of this message, see section <u>3.2.5.3</u>).

For more details on when this callback is used by the server, see section 3.1.4.4.

```
[callback] HRESULT LnkSvrMessageCallback(
    [in, out] TRKSVR_MESSAGE_UNION* pMsg
);
```

**pMsg:** Pointer to a message, in the format of a **TRKSVR\_MESSAGE\_UNION** structure. The **MessageType** field in this structure MUST be set to SYNC\_VOLUMES.

**Return Values:** The return value is typed as an <u>HRESULT</u>, but for this method, a value of zero indicates success, and all other values indicate failure. Any nonzero value MUST be treated identically as a failure value.

The client MUST respond to this request by executing the steps in section <u>3.2.4.4</u> on each of the **TRKSVR SYNC VOLUME** structures in the **TRKSVR\_CALL\_SYNC\_VOLUMES** structure within the *pMsg* parameter. In this way, the client is responding as though it received the updated structure in the completion of the **LnkSvrMessage** request.

[MS-DLTM] — v20110204 Distributed Link Tracking: Central Manager Protocol Specification

Copyright © 2011 Microsoft Corporation.

If any subrequest indicates a failure—that is, if the **hr** field of any **TRKSVR\_SYNC\_VOLUME** structure is not zero—the client MUST return to the server with a return value that indicates failure.

For example, in a typical case where this callback method is used, processing proceeds in the following order:

- The client sends a SYNC\_VOLUMES message to the server by calling LnkSvrMessage, as described, for example, in section <u>3.2.5.3</u>.
- The server processes the request, updates the TRKSVR\_CALL\_SYNC\_VOLUMES array in the request, and calls LnkSvrMessageCallback on the client.
- The client processes the subrequests in the updated TRKSVR\_CALL\_SYNC\_VOLUMES array, as defined in section <u>3.2.4.4</u>.
- The client returns from the **LnkSvrMessageCallback** method to the server.
- The server sets the cProcessed field of the TRKSVR\_CALL\_SYNC\_VOLUMES structure to zero, and returns from the LnkSvrMessage method to the client.
- The client again performs the processing defined in section <u>3.2.4.4</u>. But because the **cProcessed** field has been set to zero, the client takes no additional action, as defined in that section.

## 3.2.4.2 Completion of a MOVE\_NOTIFICATION Message

See section <u>3.2.5.6</u> for information on the initiation of this request. Note in that definition that this <u>MOVE NOTIFICATION</u> message is in reference to one volume, identified by the **pvolid** field of the **TRKSVR\_CALL\_MOVE\_NOTIFICATION** structure of the request.

The processing performed by the client upon completion of the **MOVE\_NOTIFICATION** message depends on the return value from the **LnkSvrMessage** call:

#### Zero:

As explained in <u>3.2.5.6</u>, the **cNotifications** field in the **TRKSVR\_CALL\_MOVE\_NOTIFICATION** structure of the request represents the number of notifications sent from the client to the server. Also, the **cProcessed** field in that structure, upon completion of the request, represents the number of notifications that were processed by the server (see section <u>3.1.4.2</u>).

The client MUST increment the **MoveNotificationCursor** value for the volume's MoveNotificationList by the number of entries indicated by **cProcessed**. If this increment moves the MoveNotificationCursor past the end of the entries in the MoveNotificationList, it MUST be cleared.

If the **cProcessed** field is equal to the **cNotifications** field, the client MUST take the following steps:

- If entries remain in this MoveNotificationList of the volume identified by the MoveNotificationVolumeCursor, then the client MUST initiate a new MOVE\_NOTIFICATION message, following the steps in section <u>3.2.6.1</u>.
- Otherwise, if the MoveNotificationVolumeCursor does not already reference the last entry in the ClientVolumeTable, then the client MUST advance the MoveNotificationVolumeCursor to the next entry in the ClientVolumeTable, and go back to the previous step.
- If neither of the previous two items is true, the client MUST clear the MoveNotificationVolumeCursor.

[MS-DLTM] — v20110204 Distributed Link Tracking: Central Manager Protocol Specification

Note that, in the absence of failures, the preceding behavior can cause the client to send a series of **MOVE\_NOTIFICATION** messages, such that a MOVE\_NOTIFICATION message is sent for each of the entries of the MoveNotificationList of each of the volumes in the ClientVolumeTable.

If, however, the **cProcessed** field is less than the **cNotifications** field, then the client MUST follow the steps defined in the "Any other return value" entry at the end of this section.

#### TRK\_S\_OUT\_OF\_SYNC:

This return value indicates that the provided VolumeSequenceNumber did not match what the server was expecting, and that none of the notifications was processed. In this case, the **seq** field returned by the server in the **TRKSVR\_CALL\_MOVE\_NOTIFICATION** structure of the request indicates the expected value.

The client MUST respond as follows:

- If the MoveSequenceNumber field of the entry in the MoveNotificationList referenced by the MoveNotificationCursor is less than the seq value returned by the server, then the client MUST send a new MOVE\_NOTIFICATION message to the server, as specified in section <u>3.2.5.6</u>, except that the client MUST set the fForceSeqNumber field in that MOVE\_NOTIFICATION message to 1.
- Otherwise, if there is an entry in the MoveNotificationList with a MoveSequenceNumber that matches the seq field, then the client MUST update the MoveNotificationCursor to reference that entry, and the client MUST send a new MOVE\_NOTIFICATION message to the server, as specified in section <u>3.2.5.6</u>.
- If neither of the previous two items is true, the client MUST update the MoveNotificationCursor to reference the oldest entry in the MoveNotificationList, and MUST send a new MOVE\_NOTIFICATION message to the server, as specified in section <u>3.2.5.6</u>, except that the client MUST set the fForceSeqNumber field in that MOVE\_NOTIFICATION message to 1.

## TRK\_S\_VOLUME\_NOT\_OWNED or TRK\_S\_VOLUME\_NOT\_FOUND:

This return value indicates that the client computer is not the VolumeOwner of the VolumeID for the volume indicated in the request. If the VolumeState value for this volume is the Owned value, it MUST be set to NotOwned, and the EnterNotOwnedTime value MUST be set to the current date and time.

#### TRK\_S\_NOTIFICATION\_QUOTA\_EXCEEDED:

This return value indicates that the server's FileTable has reached its maximum size. The client MUST set its FileTableQuotaExceeded flag to True, as specified in section 3.2.1.

The client also MUST increment the MoveNotificationCursor for the volume's MoveNotificationList by the number of entries indicated by the **cProcessed** field.

#### Any other return value:

If any other value is returned, and the **MOVE\_NOTIFICATION** message was sent as part of the VolumeInitializationTimer processing described in section <u>3.2.5.1</u>, then the client MUST put the VolumeInitializationTimer into its retry state, as described in section <u>3.2.2</u>.

## 3.2.4.3 Completion of a REFRESH Message

If the <u>LnkSvrMessage</u> returns with a failure return value, the RefreshTimer MUST be restarted with a retry delay. See section <u>3.2.2</u> for information on the retry behavior of the RefreshTimer and its retry delay.

#### 3.2.4.4 Completion of a SYNC\_VOLUMES Message

The <u>SYNC VOLUMES</u> message is composed of a <u>TRKSVR CALL SYNC VOLUMES</u> structure, as described in section <u>2.2.12.3</u>. That structure is composed of an array of <u>TRKSVR SYNC VOLUME</u> structures. Each **TRKSVR\_SYNC\_VOLUME** is termed a subrequest, and has a **SyncType** field that indicates the type of synchronization that the client requested. For example, a **SyncType** field of <u>CREATE VOLUME</u> indicates that the client wants the server to create an entry in its ServerVolumeTable, and return a new VolumeID.

The **hr** field of the **TRKSVR\_SYNC\_VOLUME** structure indicates success or failure of the subrequest, as defined in section 2.2.14.

Unless otherwise specified, the client MUST ignore all fields of the **TRKSVR\_SYNC\_VOLUME** structure.

If the SYNC\_VOLUMES message fails, or if the message succeeds but the **hr** field for a subrequest is TRK\_E\_SERVER\_TOO\_BUSY, and the message was sent as part of the <u>VolumeInitializationTimer</u> processing described in section <u>3.2.5.1</u>, then the client MUST put the VolumeInitializationTimer into its retry state, as described in section <u>3.2.2</u>.

If the SYNC\_VOLUMES message succeeds but the **cProcessed** field of the **TRKSVR\_CALL\_SYNC\_VOLUMES** structure is zero, the client MUST perform no further action.

If the SYNC\_VOLUMES message succeeds, but the **hr** field for a subrequest does not succeed, then the client MUST ignore the fields of that subrequest, unless otherwise specified.

If the SYNC\_VOLUMES message succeeds, the completion of each individual subrequest MUST be handled as specified in the following, corresponding sections.

#### 3.2.4.4.1 CLAIM\_VOLUME

If this subrequest fails, and the **VolumeState** field of the volume's VolumeInformation is set to Owned, the **VolumeState** MUST be updated to NotOwned.

Otherwise, the client MUST update the volume's VolumeInformation as follows:

- The VolumeSecret field MUST be set to be that of the secret field that was originally specified by the client in this request.
- The **RefreshTime** field MUST be set to that of the **ftLastRefresh** field of the <u>TRKSVR SYNC VOLUME</u> structure returned by the server.
- The VolumeOwner field MUST be set to the current machine's MachineID.
- The **VolumeState** field MUST be set to Owned.
- The EnterNotOwnedTime field MUST be cleared.

Additionally, if this subrequest succeeds, the client MUST check the **seq** field of the **TRKSVR\_SYNC\_VOLUME** subrequest returned by the server. If it differs from the VolumeSequenceNumber in the VolumeInformation maintained by the client for this volume, then

[MS-DLTM] — v20110204 Distributed Link Tracking: Central Manager Protocol Specification

Copyright © 2011 Microsoft Corporation.

the client MUST synchronize its VolumeSequenceNumber with the server (as specified in section 3.2.4.2) for the TRK\_S\_OUT\_OF\_SYNC processing.

## 3.2.4.4.2 FIND\_VOLUME

The upper layer that triggered this call might use the **machine** field in its next step to locate the file. For example, the upper layer might initiate a LnkSearchMachine call on the <u>Distributed Link</u> <u>Tracking: Workstation Protocol</u> to the specified computer.

## 3.2.4.4.3 QUERY\_VOLUME

If this subrequest fails, and the **VolumeState** field in the VolumeInformation for the volume is currently set to Owned, it MUST be updated to NotOwned, and the EnterNotOwnedTime MUST be set to the current time.

If the subrequest succeeds, and the **VolumeState** in the VolumeInformation of the volume is not currently set to Owned, then:

- The **VolumeState** field of the volume MUST be set to Owned.
- The **VolumeFileTable** field for the volume MUST be cleared.
- The EnterNotOwnedTime field MUST be cleared.

Additionally, if the subrequest succeeds and the **seq** field returned by the server does not match the VolumeSequenceNumber in the VolumeInformation for the volume, it is an indication that the server's FileTable is out of sync with the client's move notification records. The client MUST then synchronize with the server, as specified in section <u>3.2.4.2</u>, for the TRK\_S\_OUT\_OF\_SYNC processing, which is also described in section <u>3.2.4.2</u>.

## 3.2.4.4.4 CREATE\_VOLUME

If this subrequest succeeds, the client MUST update the VolumeInformation for this volume as follows:

- Set the value in the volume field of the <u>TRKSVR\_SYNC\_VOLUME</u> structure into the VolumeID field of the VolumeInformation.
- Set the value in the ftLastRefresh field of the TRKSVR\_SYNC\_VOLUME structure into the RefreshTime field of the VolumeInformation.
- Set the VolumeSequenceNumber field to zero.
- Set the **VolumeState** field to Owned.
- Set the **VolumeOwner** field to the MachineID of the local machine.
- Clear the **VolumeFileTable** field.

If the subrequest fails with an error return value of TRK\_E\_VOLUME\_QUOTA\_EXCEEDED, the client MUST set the **VolumeTableQuotaExceeded** flag to TRUE.

## 3.2.4.5 Completion of DELETE\_NOTIFY Message

If this request succeeds:

[MS-DLTM] — v20110204 Distributed Link Tracking: Central Manager Protocol Specification

Copyright © 2011 Microsoft Corporation.

- Each of the FileIDs in the original message MUST be removed from the PendingDeleteNotificationList.
- If there are remaining entries in that list, the client MUST send another <u>DELETE NOTIFY</u> message to the server, as specified in section <u>3.2.5.5</u>.
- If there are no remaining entries, but there are entries in the PrePendingDeleteNotificationList, then all entries from the PrePendingDeleteNotificationList MUST be moved to the PendingDeleteNotificationList, and the DeleteNotificationTimer MUST be restarted.

If the request fails:

- The client MUST restart the DeleteNotificationTimer.
- All entries remaining in the PrePendingDeleteNotificationList MUST be removed. If there are
  entries in the PrePendingDeleteNotificationList, then all entries from the
  PrePendingDeleteNotificationList MUST be moved to the PendingDeleteNotificationList, and the
  DeleteNotificationTimer MUST be restarted.

#### **3.2.4.6** Completion of a SEARCH Message

If this request succeeds, the client MUST return the resulting **FileLocation** and **MachineID** fields returned by the server to the upper layers that triggered the call.

## 3.2.5 Timer Events

## 3.2.5.1 VolumeInitializationTimer Expiration

When the VolumeInitializationTimer expires, the client MUST perform the same actions as are performed on expiration of the <u>FrequentMaintenanceTimer</u>, as defined in section <u>3.2.5.3</u>. Whether or not the <u>LnkSvrMessage</u> processing in that step succeeds, the server MUST also perform the same actions as are performed on expiration of the <u>MoveNotificationTimer</u>, as defined in section <u>3.2.5.6</u>.

## 3.2.5.2 RefreshTimer Expiration

When the RefreshTimer expires, the client MUST send zero or more REFRESH messages to make the server aware of FileIDs for files on the client's computer, and aware of VolumeIDs for volumes on the client's computer.

A REFRESH message is sent to the server by using a <u>LnkSvrMessage</u> request, as defined in section <u>3.1.4.1</u>.

If the client's ClientVolumeTable and VolumeFileTable are both empty, the client MUST NOT send a REFRESH request to the server. Otherwise, one or more messages MUST be sent. The format and number of the messages sent are defined in the following paragraphs.

Each message is sent by specifying a MessageType in the **TRKSVR MESSAGE UNION** of REFRESH. This specification requires that the message include the **TRKSVR CALL REFRESH** structure, as described in section 2.2.12.2.

In each call, the client sets the **Priority** field of the **TRKSVR\_MESSAGE\_UNION** based on the timer's period and on when the timer was started. If the current time is greater than or equal to the timer's start time plus twice its period, then the **Priority** MUST be set to zero. Otherwise, the **Priority** MUST be set to a value calculated as follows, where all times are measured in seconds, and where division truncates any fractional part to return an integer result.

[MS-DLTM] — v20110204 Distributed Link Tracking: Central Manager Protocol Specification

Copyright © 2011 Microsoft Corporation.

9 - ( (Current time - Timer start time + Timer period) \* 10 ) / Timer period

The **adroidBirth** and **avolid** fields of the requests, and the number of requests, MUST be determined as follows:

- The first message MUST have an entry in the **avolid** array field for each entry in its ClientVolumeTable. The value of that entry in avolid MUST be that of the VolumeID from the VolumeInformation for that entry in the **ClientVolumeTable**. If the ClientVolumeTable is empty, the client MUST pass NULL for the value of the **avolid** field of the message (and zero for the corresponding **cVolumes** field).
- The first message also MUST have an entry in the adroidBirth array for up to 128 of the entries in its VolumeFileTable. The value of that entry in the **adroidBirth** field MUST be that of the FileID from the **FileInformation** for that entry in the VolumeFileTable. If all of the VolumeFileTables are empty, the client MUST pass NULL for the value of the **adroidBirth** field of the message (and zero for the corresponding **cSources** field).
- If there are more than 128 entries in the VolumeFileTables, and the previous message is successful (as defined in section <u>3.2.4.1</u>), the client MUST repeat the previous step, followed by this step. Note that by this definition, subsequent to the first message, the **avoid** field of each message will be NULL (and the **cVolumes** field zero).

See section 3.1.4.3 for information on the server processing of the REFRESH message. See section 3.2.4.2 for information on the client's completion of that message.

#### 3.2.5.3 FrequentMaintenanceTimer Expiration

When the FrequentMaintenanceTimer expires, the client takes the following actions.

If the **VolumeState** field of the VolumeInformation of any entry in the ClientVolumeTable is in the NotOwned state, and if the **EnterNotOwnedTime** field for that volume is more than 7 days prior to the current time, then the **VolumeState** field MUST be updated to a value of NotCreated, and the **EnterNotOwnedTime** field MUST be cleared.

If the **VolumeState** field of the VolumeInformation of any of the entries in the ClientVolumeTable is NotOwned or NotCreated and the **VolumeTableQuotaExceeded** field is not set, then the client MUST attempt to synchronize the volume(s) with the server by sending a <u>SYNC VOLUMES</u> message to the server.

A SYNC\_VOLUMES message is sent to the server by using a <u>LnkSvrMessage</u> request, as defined in section <u>3.1.4.1</u>. In this request, the following fields MUST be set in the <u>TRKSVR MESSAGE UNION</u> parameter:

- The **MessageType** field MUST be set to SYNC\_VOLUMES.
- The **Priority** field MUST be set to 6.

The **TRKSVR CALL SYNC VOLUMES** structure of this request MUST have a **TRKSVR SYNC VOLUME** entry for each volume that is in the NotCreated or NotOwned state, where the **SyncType** field is set as follows:

- If the volume is in the NotCreated state, the SyncType field of the TRKSVR\_SYNC\_VOLUME structure MUST be set to CREATE\_VOLUME. This is termed a CREATE\_VOLUME subrequest.
- If the volume is in the NotOwned state, the SyncType field MUST be set to CLAIM\_VOLUME. This
  is termed a CLAIM\_VOLUME subrequest.

[MS-DLTM] — v20110204 Distributed Link Tracking: Central Manager Protocol Specification

Copyright © 2011 Microsoft Corporation.

Unless otherwise specified, all fields of each **TRKSVR\_SYNC\_VOLUME** structure MUST be set to all zeros.

For a CLAIM\_VOLUME subrequest, the client MUST specify the fields of the **TRKSVR\_SYNC\_VOLUME** structure as follows:

- **volume**: This field MUST be set to the value of the VolumeID from the volume's VolumeInformation.
- **secretOld**: This field MUST be set to the value of the VolumeSecret from the volume's VolumeInformation.
- **secret**: This field MUST be set to a new VolumeSecret generated randomly by the client.

(See section 3.1.4.4.1 for information on the server processing of a CLAIM\_VOLUME subrequest. See section 3.2.4.4.1 for information on the client's completion of this subrequest.)

For a CREATE\_VOLUME subrequest, the client MUST specify fields of the **TRKSVR\_SYNC\_VOLUME** structure as follows:

• **secret**: This field MUST be set to a new VolumeSecret generated randomly by the client.

(See section 3.1.4.4.4 for information on the server processing of a CREATE\_VOLUME subrequest.) See section 3.2.4.4.4 for information on the client's completion of this subrequest.)

## 3.2.5.4 InfrequentMaintenanceTimer Expiration

When the InfrequentMaintenanceTimer expires, the client MUST synchronize its ClientVolumeTable with the server as follows:

The client MUST send a <u>SYNC VOLUMES</u> message request to the server. This is sent by calling <u>LnkSvrMessage</u> with a MessageType in the <u>TRKSVR MESSAGE UNION</u> (see section <u>2.2.12</u>) of SYNC\_VOLUMES, and a Priority value of zero.

In this message, the **TRKSVR CALL SYNC VOLUMES** array (described in section 2.2.12.3) MUST have a **TRKSVR SYNC VOLUME** entry for each volume in the client's ClientVolumeTable. In each **TRKSVR\_SYNC\_VOLUME** structure:

- The SyncType field MUST be set to <u>QUERY\_VOLUME</u>.
- The **volume** field MUST be set to the VolumeID from the VolumeInformation for that volume.
- The seq field MUST be set to the VolumeSequenceNumber from the VolumeInformation for that volume.
- All other fields MUST be set to all zeros.

See section 3.1.4.4.3 for the server processing of that subrequest. See section 3.2.4.4.3 for the client's completion of that subrequest.

After the completion of this message, as defined in section 3.2.4.4.3, the client MUST also subsequently do the following:

Set the **VolumeTableQuotaExceeded** flag in the VolumeInformation for all entries of the ClientVolumeTable to False, and set the **FileTableQuotaExceeded** flag to False.

Carry out the same steps as the steps performed for the <u>FrequentMaintenanceTimer</u>.

[MS-DLTM] — v20110204 Distributed Link Tracking: Central Manager Protocol Specification

Copyright © 2011 Microsoft Corporation.

If any of the client's MoveNotificationCursor values are set, the client MUST attempt to send one or more **MOVE\_NOTIFICATION** requests, as specified in section 3.2.6.1.

## 3.2.5.5 DeleteNotificationTimer Expiration

When the DeleteNotificationTimer expires, if there are entries in the PendingDeleteNotificationList, the client MUST send the server notifications of those deleted files. See section <u>3.2.6.2</u> for more information about the PendingDeleteNotificationList. This MUST be sent to the server in a DELETE\_NOTIFY message, which is part of a <u>LnkSvrMessage</u> request, as defined in section <u>3.1.4.1</u>. In this request, the MessageType of the <u>TRKSVR\_MESSAGE\_UNION</u> parameter (see section <u>2.2.12</u>) MUST be set to DELETE\_NOTIFY, and the **Priority** field MUST be set to 5.

If, at the time the client is to send the notification, it has multiple notifications to send, then the client MUST send a batch of as many notifications as possible, up to 32 notifications, in a single message (see section 2.2.12.4 for a description of the **TRKSVR\_CALL\_DELETE** structure). As described in section 3.2.4.4, if there are more than 32 entries in the PendingDeleteNotificationList, the client attempts to send repeated messages, so that a notification for each entry in the list is sent to the server.

In each DELETE\_NOTIFY message, the client MUST specify the fields in the **TRKSVR\_CALL\_DELETE** structure used in this request as follows:

**adroidBirth:** A list of up to 32 FileIDs from the PendingDeleteNotificationList for files that have been deleted.

**pVolumes:** Reserved; this value MUST be set to a NULL pointer.

See section 3.1.4.5 for information on the server processing of this message. See section 3.2.4.4 for information on the client's completion of this message.

## 3.2.5.6 MoveNotificationTimer Expiration

When the timer expires, this expiration indicates to the client to check its tables to determine whether it is necessary to send file move notifications to the server by using a <u>MOVE\_NOTIFICATION</u> message.

However, if the **FileTableQuotaExceeded** flag is set, the client MUST NOT perform any further processing defined in this section.

If the MoveNotificationVolumeCursor is not set, the client MUST set it to reference the first entry in the ClientVolumeTable.

Starting with the volume indicated by the MoveNotificationVolumeCursor, the client MUST find the first volume from the ClientVolumeTable that has a MoveNotificationList with a MoveNotificationCursor set, and whose VolumeState is set to Owned. If there is no such volume, then the client MUST clear the MoveNotificationVolumeCursor, and MUST NOT perform any further processing defined in this section. If there is such a volume, the MoveNotificationVolumeCursor MUST be updated to reference that entry in the ClientVolumeTable.

The client MUST send a **MOVE\_NOTIFICATION** message to the server, using a <u>LnkSvrMessage</u> request, as defined in section <u>3.2.4.2</u>. In this request, the MessageType of the <u>TRKSVR\_MESSAGE\_UNION</u> parameter (see section <u>2.2.12</u>) MUST be set to MOVE\_NOTIFICATION, and the Priority field MUST be set to 0. The client MUST also specify the following fields in the **TRKSVR\_CALL\_MOVE\_NOTIFICATION** structure used in this request:

[MS-DLTM] — v20110204 Distributed Link Tracking: Central Manager Protocol Specification

Copyright © 2011 Microsoft Corporation.

- **seq**: This field MUST be set to the value of the VolumeSequenceNumber from the VolumeInformation for the volume identified by the MoveNotificationVolumeCursor.
- **fForceSeqNumber**: This field MUST be set to zero, unless otherwise specified in section <u>3.2.4.2</u>.
- **pvolid**: The field MUST be set to VolumeID from the VolumeInformation for the volume identified by the MoveNotificationVolumeCursor.
- **rgobjidCurrent**: This field MUST be set to a list of up to 32 ObjectIDs taken from the first entries of the MoveNotificationList.
- **rgdroidBirth**: This field MUST be set to a list of up to 32 FileIDs, taken from the entries of the MoveNotificationList that correspond to the values in the **rgobjidCurrent** field.
- rgdroidNew: This field MUST be set to a list of up to 32 FileLocations taken from the entries of the MoveNotificationList that correspond to the values in the rgobjidCurrent and rgdroidBirth fields.
- **cProcessed**: This field MUST be set to zero.

See section 3.1.4.2 for information about the server processing of this message. See section 3.2.4.2 for information about the client's completion of this request.

## 3.2.6 Other Local Events

#### 3.2.6.1 A File Has Been Moved

When a file in the client's VolumeFileTable is moved to the VolumeFileTable of the same client or of a different client, the following steps MUST be performed:

- An entry MUST be created in the MoveNotificationList for the volume on which the file was
  located before the move, as defined in section <u>3.2.1</u>, and the following information about the
  moved file MUST be put into that entry: the file's ObjectID before the move, the file's FileID, and
  the file's FileLocation after the move.
- The <u>MoveNotificationTimer</u> for that client MUST be started (if it is not already running).
- An entry MUST be created in the VolumeFileTable for the volume to which the file was moved.
- The **CrossVolumeMoveFlag** MUST be set to 1 in that entry.

#### 3.2.6.2 A File Has Been Deleted

If a file in a VolumeFileTable is deleted, the file's **CrossVolumeMoveFlag** value is set to 1, and the PrePendingDeleteNotificationList has no more than 5000 entries in it, then the file's FileID MUST be added to the PrePendingDeleteNotificationList. If the <u>DeleteNotificationTimer</u> is not already running, it MUST be started.

## 3.2.6.3 A File Cannot Be Found

When a file has been moved, and the client wants to find it again, it MUST send a <u>SEARCH</u> message to the server. This message is sent to the server by using a <u>LnkSvrMessage</u> request, as defined in section <u>3.1.4.1</u>, which specifies a MessageType in the <u>TRKSVR\_MESSAGE\_UNION</u> of SEARCH and a Priority value of zero.

[MS-DLTM] — v20110204 Distributed Link Tracking: Central Manager Protocol Specification

The client MUST also specify the following fields in the **<u>TRK\_FILE\_TRACKING\_INFORMATION</u>** structure used in this request:

- The **droidBirth** field MUST be set to the FileID of the file that is being sought.
- The **droidLast** field MUST be set to the last known FileLocation for the file.
- The **mcidLast** field MUST be set to zero.
- The **hr** field MUST be set to zero.

For example, these **droidBirth** and **droidLast** values could come from the **FileLinkInformation** maintained by a client of the <u>Distributed Link Tracking</u>: <u>Workstation Protocol</u>, as specified in [MS-DLTW] section 3.2.1.

See section 3.1.4.6 for information about the server processing of this message. See section 3.2.4.5 for the client's completion of this message.

#### 3.2.6.4 A Volume Cannot Be Found

When a client needs to determine the MachineID for a given VolumeID, the client MUST use the <u>FIND\_VOLUME</u> message. This message MUST be sent to the server by using a <u>LnkSvrMessage</u> request, as defined in <u>3.1.4.1</u>. In that request, the client MUST specify a MessageType in the <u>TRKSVR\_MESSAGE\_UNION</u> of SYNC\_VOLUMES, set the Priority value to zero, and set the **SyncType** field within the TRKSVR\_CALL\_SYNC\_VOLUMES structure to FIND\_VOLUME.

For example, this request might be sent if a client is searching for a file and received a TRK\_E\_REFERRAL error from the LnkSearchMachine call to a DLT Workstation server (as specified in [MS-DLTW]), and where a call to the DLT Central Manager returned TRK\_E\_NOT\_FOUND. The client might then use the VolumeID component of the *fileLocationNext* parameter of that request in a FIND\_VOLUME request as the **volume** field.

The client MUST also specify the following field in the **TRKSVR SYNC VOLUME** structure:

- The **volume** field MUST be set to the VolumeID whose MachineID is desired.
- All other fields of the **TRKSVR\_SYNC\_VOLUME** structure MUST be set to all zeros.

See section 3.1.4.4.2 for information about the server processing of this subrequest. See section 3.2.4.4.2 for information about the client's completion of this subrequest.

## 3.2.6.5 The Client Changes Domains

As defined in section 3.2.3, a client uses a server that is running on a DC in the client's domain. If the client enters a new domain, it MUST restart the VolumeInitializationTimer if that timer is not already running or if that timer is performing retry operations, as described in section 3.2.5.1. Also, for any of the client's volumes for which the **VolumeState** field of the VolumeInformation is set to Owned, the **VolumeState** MUST be changed to NotOwned.

#### 3.2.6.6 A New Volume is Discovered

During initialization, as defined in section 3.2.3, the client discovers volumes to be added to the ClientVolumeTable. The client MAY $\leq 14 \geq$  also discover such volumes after initialization.

When a volume is added to the ClientVolumeTable, if there is no VolumeInformation associated with the volume, the VolumeInformation  $MUST \leq 15$  be initialized. The VolumeInformation for that volume MUST be initialized as follows:

[MS-DLTM] — v20110204 Distributed Link Tracking: Central Manager Protocol Specification

Copyright © 2011 Microsoft Corporation.

- The VolumeID field MUST be set to a GUID that is a valid VolumeID value. That is, the VolumeID field MUST be set to a value with a low statistical likelihood of being duplicated, as defined in [MS-GLOS], such that it is unique across the volumes on the current machine, does not consist of all zeros, and has a low order bit of the first byte at zero.
- The **VolumeSecret** field MUST be initialized to all zeros.
- The **VolumeSequenceNumber** field MUST be initialized to zero.
- The **VolumeOwner** field MUST be set to the MachineID of the current machine.
- The VolumeTableQuotaExceeded field flag MUST be initialized to False.
- The VolumeState field MUST be initialized to NotCreated, and the EnterNotOwnedTime field MUST be left unset.

Additionally, in this case, the client MUST clear the VolumeFileTable.

If, during initialization, the VolumeInformation associated with the volume does exist but the **VolumeOwner** field is not the current machine's MachineID, then the VolumeInformation requires an update. This situation can happen, for example, if a volume is physically moved between machines. The client MUST do the following:

- The **VolumeOwner** field MUST be set to the current machine's MachineID.
- If the VolumeState field is set to Owned, it MUST be updated to NotOwned, and the EnterNotOwnedTime field MUST be set to the current time.

# **4** Protocol Examples

This example shows a sample call, following the example specified in section 1.3, with IDs set as follows:

- 01: 6479f083cfb245c29c713f586d6e038f
- V1: 9d7e9c15f59b4cf9952b03616aa51ebe
- O3: 20e435b512f64c848a1acd8737359b24
- V3: 61ac933f7d2546149715c9d928b23f5e
- M3: ef073687d9984f8c974b0d7e9a4bba48

The client sends a LnkSvrMessage message with a TRKSVR CALL SEARCH structure as follows.

```
typedef struct {
    TRKSVR MESSAGE TYPE MessageType = SEARCH;
    TRKSVR MESSAGE PRIORITY Priority = PRI 9;
    [switch_is(MessageType)] union {
        . . .
        [case (SEARCH)]
        TRKSVR CALL SEARCH Search = {see below};
    };
    [string] TCHAR *ptszMachineID = NULL;
} TRKSVR MESSAGE UNION;
typedef struct {
    [range(1,1)] unsigned long cSearch = 1;
    [size is(cSearch)] TRK FILE TRACKING INFORMATION *rgSearch =
       {see below};
} TRKSVR CALL SEARCH;
typedef struct {
    CDomainRelativeObjId droidBirth= {
           9d7e9c15f59b4cf9952b03616aa51ebe,
           6479f083cfb245c29c713f586d6e038f };
    CDomainRelativeObjId droidLast = {
           irrelevant, filled in by server};
    CMachineId mcidLast = {
           irrelevant, filled in by server};
    HRESULT hr = {
            irrelevant, filled in by server};
} TRK FILE TRACKING INFORMATION;
```

The server looks up the specified FileID, finds an entry in its database, returns zero from the **LnkSvrMessage** method, with the **TRKSVR\_MESSAGE\_UNION** and **TRKSVR\_CALL\_SEARCH** wrapper left unmodified and the embedded **TRK\_FILE\_TRACKING\_INFORMATION** updated as follows.

typedef struct {

[MS-DLTM] — v20110204 Distributed Link Tracking: Central Manager Protocol Specification

Copyright © 2011 Microsoft Corporation.

Release: Friday, February 4, 2011

52 / 65

```
CDomainRelativeObjId droidBirth = {
    9d7e9c15f59b4cf9952b03616aa51ebe,
    6479f083cfb245c29c713f586d6e038f };
CDomainRelativeObjId droidLast = {
    61ac933f7d2546149715c9d928b23f5e,
    20e435b512f64c848a1acd8737359b24 };
CMachineId mcidLast = {
    ef073687d9984f8c974b0d7e9a4bba48 };
HRESULT hr = 0;
} TRK_FILE_TRACKING_INFORMATION;
```

Copyright © 2011 Microsoft Corporation.

# **5** Security

## 5.1 Security Considerations for Implementers

There are no special security considerations for implementers.

## 5.2 Index of Security Parameters

| Security parameter                | Section                       |
|-----------------------------------|-------------------------------|
| Authenticated users group         | <u>3.1.4.1</u>                |
| Authentication service parameters | <u>3.1.3</u> and <u>3.2.3</u> |

[MS-DLTM] — v20110204 Distributed Link Tracking: Central Manager Protocol Specification

Copyright © 2011 Microsoft Corporation.

# 6 Appendix A: Full IDL

For ease of implementation, the full **IDL** is provided as follows, where "ms-dtyp.idl" is the IDL found in [MS-DTYP], Appendix A.

```
import "ms-dtyp.idl";
typedef signed long SequenceNumber;
typedef struct CObjId {
  GUID _object;
} CObjId;
typedef struct CVolumeId {
  GUID volume;
} CVolumeId;
typedef struct CMachineId {
  char szMachine[ 16 ];
} CMachineId;
typedef struct CDomainRelativeObjId {
   CVolumeId _volume;
   CObjId _object;
} CDomainRelativeObjId;
typedef struct CVolumeSecret {
   byte _abSecret[8];
} CVolumeSecret;
typedef struct {
   WCHAR tszFilePath[ 257 ];
   CDomainRelativeObjId droidBirth;
   CDomainRelativeObjId droidLast;
   HRESULT hr;
} old TRK FILE TRACKING INFORMATION; // Unused
typedef struct {
   CDomainRelativeObjId droidBirth;
   CDomainRelativeObjId droidLast;
   CMachineId mcidLast;
   HRESULT hr;
```

```
} TRK FILE TRACKING INFORMATION;
```

[MS-DLTM] — v20110204 Distributed Link Tracking: Central Manager Protocol Specification

Copyright © 2011 Microsoft Corporation.

```
typedef struct {
    unsigned long cSearch;
    [size is(cSearch)]
        old TRK FILE TRACKING INFORMATION *pSearches;
} old TRKSVR CALL SEARCH; // Unused
typedef struct {
    unsigned long cSearch;
    [size_is(cSearch)]
       TRK FILE TRACKING INFORMATION *pSearches;
} TRKSVR CALL SEARCH;
typedef struct {
   unsigned long cNotifications;
    unsigned long cProcessed;
    SequenceNumber seq;
    long fForceSeqNumber;
    CVolumeId *pvolid;
    [size_is(cNotifications)]
       CObjId *rgobjidCurrent;
    [size is(cNotifications)]
       CDomainRelativeObjId *rgdroidBirth;
    [size is(cNotifications)]
       CDomainRelativeObjId *rgdroidNew;
} TRKSVR_CALL_MOVE_NOTIFICATION;
typedef struct {
   unsigned long cSources;
    [size is(cSources)]
        CDomainRelativeObjId *adroidBirth;
    unsigned long cVolumes;
    [size is(cVolumes)]
       CVolumeId *avolid;
} TRKSVR CALL REFRESH;
typedef struct {
   unsigned long cdroidBirth;
    [size is(cdroidBirth)]
       CDomainRelativeObjId * adroidBirth;
    unsigned long cVolumes;
    [size is(cVolumes)]
       CVolumeId *pVolumes;
} TRKSVR CALL DELETE;
```

```
typedef [v1_enum] enum {
    CREATE_VOLUME,
    QUERY_VOLUME,
    CLAIM_VOLUME,
```

Copyright © 2011 Microsoft Corporation.

```
FIND VOLUME,
   TEST_VOLUME, // Unused
   DELETE VOLUME // Unused
} TRKSVR SYNC TYPE;
typedef struct {
   HRESULT hr;
   TRKSVR SYNC TYPE SyncType;
   CVolumeId volume;
   CVolumeSecret secret;
   CVolumeSecret secretOld;
   SequenceNumber seq;
   FILETIME ftLastRefresh;
   CMachineId machine;
} TRKSVR SYNC VOLUME;
typedef struct {
   unsigned long cVolumes;
   [size is(cVolumes)]
       TRKSVR_SYNC_VOLUME * pVolumes;
} TRKSVR CALL SYNC VOLUMES;
typedef struct {
   unsigned long cSyncVolumeRequests, cSyncVolumeErrors;
   unsigned long cSyncVolumeThreads;
   unsigned long cCreateVolumeRequests, cCreateVolumeErrors;
   unsigned long cClaimVolumeRequests, cClaimVolumeErrors;
   unsigned long cQueryVolumeRequests, cQueryVolumeErrors;
   unsigned long cFindVolumeRequests, cFindVolumeErrors;
   unsigned long cTestVolumeRequests, cTestVolumeErrors;
   unsigned long cSearchRequests, cSearchErrors, cSearchThreads;
   unsigned long cMoveNotifyRequests, cMoveNotifyErrors;
   unsigned long cMoveNotifyThreads;
   unsigned long cRefreshRequests, cRefreshErrors, cRefreshThreads;
   unsigned long cDeleteNotifyRequests, cDeleteNotifyErrors;
   unsigned long cDeleteNotifyThreads;
   unsigned long ulGCIterationPeriod;
   FILETIME ftLastSuccessfulRequest;
   HRESULT hrLastError;
   unsigned long dwMoveLimit;
   long lRefreshCounter;
   unsigned long dwCachedVolumeTableCount;
   unsigned long dwCachedMoveTableCount;
   FILETIME ftCacheLastUpdated;
   long fIsDesignatedDc;
   FILETIME ftNextGC;
   FILETIME ftServiceStart;
   unsigned long cMaxRpcThreads, cAvailableRpcThreads;
   unsigned long cLowestAvailableRpcThreads;
   unsigned long cNumThreadPoolThreads, cMostThreadPoolThreads;
   short cEntriesToGC;
   short cEntriesGCed;
```

Copyright © 2011 Microsoft Corporation.

57 / 65

```
short cMaxDsWriteEvents;
    short cCurrentFailedWrites;
    struct {
        unsigned long dwMajor;
        unsigned long dwMinor;
       unsigned long dwBuildNumber;
    } Version;
} TRKSVR STATISTICS;
typedef struct {
   unsigned long dwParameter;
   unsigned long dwNewValue;
} TRKWKS CONFIG;
typedef [v1 enum] enum {
   old SEARCH,
   MOVE NOTIFICATION,
   REFRESH,
   SYNC_VOLUMES,
    DELETE NOTIFY,
    STATISTICS,
    SEARCH,
    WKS CONFIG, // Unused
    WKS_VOLUME_REFRESH // Unused
} TRKSVR_MESSAGE_TYPE;
typedef [v1 enum] enum {
   PRI_0=0,
   PRI_1=1,
   PRI_2=2,
PRI_3=3,
   PRI 4=4,
   PRI 5=5,
   PRI 6=6,
   PRI 7=7,
   PRI 8=8,
   PRI 9=9
} TRKSVR MESSAGE PRIORITY;
typedef struct {
   TRKSVR_MESSAGE_TYPE MessageType;
    TRKSVR MESSAGE PRIORITY Priority;
    [switch_is(MessageType)] union {
        [case (old SEARCH)]
            old_TRKSVR_CALL_SEARCH old_Search; // Unused
        [case (MOVE NOTIFICATION)]
            TRKSVR CALL MOVE NOTIFICATION MoveNotification;
        [case (REFRESH)]
            TRKSVR CALL REFRESH Refresh;
```

Copyright © 2011 Microsoft Corporation.

Release: Friday, February 4, 2011

58 / 65

```
[
   uuid(4da1c422-943d-11d1-acae-00c04fc2aa3f),
   version(1.0),
   pointer default(unique)
]
interface trksvr {
   HRESULT
   LnkSvrMessage (
       [in] handle t IDL handle,
        [in, out] TRKSVR_MESSAGE_UNION * pMsg
   );
   [callback]
   HRESULT
   LnkSvrMessageCallback(
        [in, out] TRKSVR_MESSAGE_UNION * pMsg
   );
}
```

Copyright © 2011 Microsoft Corporation.

# 7 Appendix B: Product Behavior

The information in this specification is applicable to the following Microsoft products or supplemental software. References to product versions include released service packs:

- Microsoft Windows® 2000 operating system
- Windows Server® 2003 operating system
- Windows® XP operating system

Exceptions, if any, are noted below. If a service pack or Quick Fix Engineering (QFE) number appears with the product version, behavior changed in that service pack or QFE. The new behavior also applies to subsequent service packs of the product unless otherwise specified. If a product edition appears with the product version, behavior is different in that product edition.

Unless otherwise specified, any statement of optional behavior in this specification that is prescribed using the terms SHOULD or SHOULD NOT implies product behavior in accordance with the SHOULD or SHOULD NOT prescription. Unless otherwise specified, the term MAY implies that the product does not follow the prescription.

<<u>1>Section 1.3:</u> All versions of Windows listed in the supported products list in <u>Appendix B</u>: <u>Product Behavior</u>: The user on M0 indicates a desire to keep information about F1.txt by creating a Shell shortcut. The Shell shortcut is a file stored on M0 that holds the UNC, MachineID, FileLocation, and FileID for F1.txt.

<2> Section 1.3: All versions of Windows listed in the supported products list in <u>Appendix B:</u> <u>Product Behavior</u>: The user initiates a request to open the file by activating the Shell shortcut that was created to store information about the file, F1.txt.

<3> Section 1.3: All versions of Windows listed in the supported products list in <u>Appendix B:</u> <u>Product Behavior</u>: After storing the new FileLocation and UNC in the Shell shortcut file, the Shell shortcut implementation opens the file; for example, the shortcut implementation loads the file into the Notepad program. None of this processing is visible to end users. End users simply activate the Shell shortcut by double-clicking it, and then view the contents of the file in Notepad.

<4> Section 3.1.4.1: Windows Server 2003 implements this restriction.

<5> Section 3.1.4.1: All versions of Windows listed in the supported products list in <u>Appendix B:</u> <u>Product Behavior</u>: When the server is busy processing several requests, it uses the priority field to determine which requests to process and which requests to reject with a TRK\_E\_SERVER\_TOO\_BUSY return value.

<<u>C> Section 3.1.4.1:</u> For example, in all versions of Windows listed in the supported products list in <u>Appendix B: Product Behavior</u>, the RequestMachine is determined as follows:

- The client identity is obtained, as described in [MS-RPCE], section <u>3.3.3.4.3</u>, and the client identity is used to obtain the user principal name (UPN).
- That client identity is used to access the client's user object, described in section <u>3.1.1</u>.
- If that user object has a UserAccountControl with neither UF\_SERVER\_TRUST\_ACOUNT nor UF\_WORKSTATION\_TRUST\_ACCOUNT set, or if the user account name of the UPN does not end in a dollar sign (\$), the request fails. For more information on the user object and UserAccountControl, see section <u>3.1.1</u>.

[MS-DLTM] — v20110204 Distributed Link Tracking: Central Manager Protocol Specification

• The post-fix dollar sign (\$) is removed from the user account name of the UPN, and then the name is used as the value of the RequestMachine.

<7> Section 3.1.4.4: Windows 2000: The protocol uses the LnkSvrMessageCallback to return information to the client if the SYNC VOLUMES request includes a CREATE VOLUME subrequest.

Windows Server 2003: The callback is not used; information is provided to the client on return from the LnkSvrMessage request.

<8> Section 3.1.4.4.3: All versions of Windows listed in the supported products list in <u>Appendix B</u>: <u>Product Behavior</u>: The server sets the **ftLastRefresh** field of the structure with the value of the **RefreshTime** from the volume's entry in the ServerVolumeTable. But as specified in section 3.2.4.4.3, the client does not process this value.

<9> Section 3.1.5: All versions of Windows listed in the supported products list in <u>Appendix B:</u> <u>Product Behavior</u>: This behavior is performed. If there are multiple instances of the server running, because there are multiple DCs in the domain, this behavior is only performed by one instance.

<<u>10> Section 3.2.1:</u> All versions of Windows listed in the supported products list in <u>Appendix B:</u> <u>Product Behavior</u>: All local, compatible volumes are initialized, up to 26 volumes. If there are more than 26 compatible volumes, 26 are chosen arbitrarily (the first 26 compatible volumes returned by FindFirstVolume as described in <u>[MSDN-FNDFSTVOL]</u> and FindNextVolume as described in<u>[MSDN-FNDFSTVOL]</u>.

A volume is considered compatible if all of the following are true:

- The volume is formatted with the NTFS file system.
- The file system supports ObjectIDs.

This is determined by using the GetVolumeInformation request, and checking in the *lpFileSystemFlags* parameter to GetVolumeInformation that the FILE\_SUPPORTS\_OBJECT\_IDS flag is set. For more information on the GetVolumeInformation request, see [MSDN-GETVOLINFO].

• The volume is nonremovable.

This is determined by using the GetDriveType request, and checking that the return value is DRIVE\_FIXED. For more information on the GetDriveType request, see [MSDN-GETDRIVETYPE].

<<u>11> Section 3.2.1:</u> All versions of Windows listed in the supported products list in <u>Appendix B:</u> <u>Product Behavior</u>: The client maintains 10,000 entries in this list. When this list is its maximum size, and a new entry is to be added, the entry is added such that it replaces the oldest entry in the list.

<<u>12> Section 3.2.1:</u> All versions of Windows listed in the supported products list in <u>Appendix B:</u> <u>Product Behavior</u>: A file is considered to be part of the VolumeFileTable if it has an ObjectID. For example, a file has an ObjectID if a FSCTL\_CREATE\_OR\_GET\_OBJECT\_ID request (<u>MS-FSCC</u>], section <u>2.3.1</u>) is successfully processed for the file. This request is sent for a file if a Shell Link is created for it. For more information on Shell Links, see <u>[MSDN-SHELLLINKS]</u>.

<<u>13></u> Section 3.2.3: All versions of Windows listed in the supported products list in <u>Appendix B</u>: <u>Product Behavior</u>: All local, compatible volumes are initialized, up to 26 volumes. If there are more than 26 compatible volumes, 26 are chosen arbitrarily (the first 26 compatible volumes returned by FindFirstVolume as described in <u>[MSDN-FNDFSTVOL]</u> and FindNextVolume as described in<u>[MSDN-FNDFSTVOL]</u>.

A volume is considered compatible if all of the following are true:

[MS-DLTM] — v20110204 Distributed Link Tracking: Central Manager Protocol Specification

Copyright © 2011 Microsoft Corporation.

- The volume is formatted with the NTFS file system.
- The file system supports ObjectIDs.

This is determined using the GetVolumeInformation request, and checking in the *lpFileSystemFlags* parameter to GetVolumeInformation that the FILE\_SUPPORTS\_OBJECT\_IDS flag is set. For more information on the GetVolumeInformation request, see [MSDN-GETVOLINFO].

• The volume is nonremovable.

This is determined using the GetDriveType request, and checking that the return value is DRIVE\_FIXED. For more information on the GetDriveType request, see [MSDN-GETDRIVETYPE].

<14> Section 3.2.6.6: All versions of Windows listed in the supported products list in <u>Appendix B</u>: <u>Product Behavior</u>: As new, compatible volumes become available on the local computer, they are added to the ClientVolumeTable.

<<u>15> Section 3.2.6.6:</u> All versions of Windows listed in the supported products list in <u>Appendix B:</u> <u>Product Behavior</u>: The VolumeInformation information is physically stored on the volume. So if a volume is reformatted such that there is no data on the volume, there will be no VolumeInformation table associated with that volume.

# 8 Change Tracking

No table of changes is available. The document is either new or has had no changes since its last release.

[MS-DLTM] — v20110204 Distributed Link Tracking: Central Manager Protocol Specification

Copyright © 2011 Microsoft Corporation.

# 9 Index

#### A

Abstract data model client 36 server 25 Applicability 11

#### С

Capability negotiation 12 Change tracking 63 CLAIM\_VOLUME (section 3.1.4.4.1 32, section 3.2.4.4.1 43) Client abstract data model 36 **DELETE NOTIFY message 44** deleted files 49 DeleteNotificationTimer expiration 48 FrequentMaintenanceTimer expiration 46 InfrequentMaintenanceTimer expiration 47 initialization 39 local events 49 message processing 40 MOVE NOTIFICATION message 41 moved files 49 MoveNotificationTimer expiration 48 not found files 49 not found volume 50 **REFRESH message** 43 RefreshTimer expiration 45 SEARCH message 45 sequencing rules 40 SYNC VOLUMES message 43 timer events 45 timers 38 VolumeInitializationTimer expiration 45 CMachineId 13 CObjId 14 Common data types 13 CREATE\_VOLUME (section 3.1.4.4.4 33, section 3.2.4.4.4 44) CVolumeId 14 CVolumeSecret structure 14

## D

Data model - abstract <u>client</u> 36 <u>server</u> 25 <u>Data types - common</u> 13 DELETE\_NOTIFY message (<u>section 3.1.4.5</u> 34, <u>section 3.2.4.5</u> 44) <u>DeleteNotificationTimer expiration - client</u> 48

## Е

Examples 52

#### F

Fields - vendor-extensible 12 Files <u>deleted</u> 49 <u>moved</u> 49 <u>not found</u> 49 FIND\_VOLUME (<u>section 3.1.4.4.2</u> 32, <u>section</u> <u>3.2.4.4.2</u> 44) <u>FrequentMaintenanceTimer expiration - client</u> 46 Full IDL 55

#### G

Glossary 6

#### Ι

<u>IDL</u> 55 <u>Implementer - security considerations</u> 54 <u>Index of security parameters</u> 54 <u>Informative references</u> 8 <u>InfrequentMaintenanceTimer expiration - client</u> 47 Initialization <u>client</u> 39 <u>server</u> 27 <u>Introduction 6</u>

#### L

LnkSvrMessage method 27 LnkSvrMessageCallback method 40 Local events client 49 deleted files 49 moved files 49 not found files 49 not found volume 50 server 36

#### М

```
Message processing
  client 40
  server 27
Messages
  data types 13
  DELETE_NOTIFY message (section 3.1.4.5 34,
    section 3.2.4.5 44)
  MOVE_NOTIFICATION message (section 3.1.4.2
    29, section 3.2.4.2 41)
  REFRESH message (section 3.1.4.3 30, section
    3.2.<u>4.3</u> 43)
  SEARCH message (section 3.1.4.6 35, section
    3.2.4.6 45)
  SYNC_VOLUMES message (section 3.1.4.4 31,
    section 3.2.4.4 43)
  transport 13
MOVE_NOTIFICATION message (section 3.1.4.2 29,
  section 3.2.4.2 41)
MoveNotificationTimer - client 48
```

[MS-DLTM] — v20110204 Distributed Link Tracking: Central Manager Protocol Specification

Copyright © 2011 Microsoft Corporation.

Release: Friday, February 4, 2011

64 / 65

Ν

Normative references 8

#### 0

old TRK FILE TRACKING INFORMATION structure 15 old TRKSVR CALL SEARCH structure 22 Overview 9

#### Ρ

Parameters - security index 54 Preconditions 11 Prerequisites 11 Product behavior 60

#### Q

QUERY\_VOLUME (<u>section 3.1.4.4.3</u> 33, <u>section</u> <u>3.2.4.4.3</u> 44)

#### R

References informative 8 normative 8 REFRESH message (section 3.1.4.3 30, section 3.2.4.3 43) RefreshTimer expiration - client 45 Relationship to other protocols 11

#### S

SEARCH message (section 3.1.4.6 35, section 3.2.4.6 45) Security implementer considerations 54 parameter index 54 Sequencing rules client 40 server 27 Server abstract data model 25 DELETE NOTIFY message 34 initialization 27 local events 36 message processing 27 MOVE NOTIFICATION message 29 REFRESH message 30 SEARCH message 35 sequencing rules 27 SYNC VOLUMES message 31 timer events 36 timers 26 Standards assignments 12 SYNC\_VOLUMES message (section 3.1.4.4 31, section 3.2.4.4 43)

Timer events client 45 server 36 Timers client 38 server 26 Tracking changes 63 Transport 13 TRK FILE TRACKING INFORMATION structure 14 TRKSVR CALL DELETE structure 20 TRKSVR CALL MOVE NOTIFICATION structure 18 TRKSVR CALL REFRESH structure 19 TRKSVR CALL SEARCH structure 22 TRKSVR CALL SYNC VOLUMES structure 20 TRKSVR MESSAGE PRIORITY enumeration 15 TRKSVR MESSAGE TYPE enumeration 16 TRKSVR MESSAGE UNION structure 17 TRKSVR STATISTICS structure 21 TRKSVR SYNC TYPE enumeration 22 TRKSVR SYNC VOLUME structure 23 TRKWKS CONFIG structure 22

#### V

<u>Vendor-extensible fields</u> 12 <u>Versioning</u> 12 <u>Volume - not found</u> 50 <u>VolumeInitializationTimer expiration - client</u> 45

[MS-DLTM] — v20110204 Distributed Link Tracking: Central Manager Protocol Specification

Copyright © 2011 Microsoft Corporation.

Т